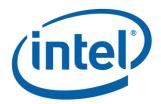

# Intel<sup>®</sup> Optane<sup>™</sup> DC Persistent Memory Module (DCPMM) - DSM Interface

#### Revision V1.8

October, 2018

#### The following changes make up the publically released DSM V1.8 specification available on http://pmem.io/documents/:

- Get SMART Health Info:
  - Renamed Spare Blocks Remaining field and Validity bit to Percentage Remaining
  - O Added Health Status Reason field and new validity bit
  - Percentage Used has been deprecated and renamed Reserved
  - Added notes to DSC and LSS that these indicators are both controlled by the LSS latch enable logic
  - O Add DCPMM Specific SMART Data using new Table 3-3
  - Rename Vendor Specific Data to DCPMM Specific Data
- Get SMART Threshold
- Set SMART Threshold
  - Renamed Spare Blocks Remaining field to Percentage Remaining
- NVDIMM Security Management
  - Addition of Master Passphrase support to match FIS 1.13
  - Addition missing return status 01 Failure Function Not Supported returned for most security commands if not in correct state
  - Theory of Operation Updated Application In-band Get Security State Sequence diagram with Master Passphrase additions
  - Get Security State
    - Updated both flows for Security Theory of Operation section. Note the updated GetSecurityState DSM status checking. These are clarifications only and not a logic change
    - Add new return values to report Master Passphrase Enabled and Master Passphrase Limit Expired to match FIS 1.13
    - Added Extended Security State field to allow backwards compatibility with the V1.7 DSM spec
  - Set Master Passphrase
    - New DSM to match FIS 1.13 addition of Master Passphrase feature
  - Secure Erase NVDIMM
    - Updated responsibilities to better explain invalidating CPU caches
    - Renamed Secure Erase NVDIMM w User Passphrase
  - Secure Erase NVDIMM w Master Passphrase
    - New command to avoid changes to existing Secure Erase feature
  - Unlock Unit
    - Added missing responsibility to invalidate CPU caches after an Unlock Unit has completed

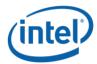

#### **Notices**

No license (express or implied, by estoppel or otherwise) to any intellectual property rights is granted by this document.

Intel disclaims all express and implied warranties, including without limitation, the implied warranties of merchantability, fitness for a particular purpose, and non-infringement, as well as any warranty arising from course of performance, course of dealing, or usage in trade.

This document contains information on products, services and/or processes in development. All information provided here is subject to change without notice. Contact your Intel representative to obtain the latest forecast, schedule, specifications and roadmaps.

The products and services described may contain defects or errors known as errata which may cause deviations from published specifications. Current characterized errata are available on request.

Copies of documents which have an order number and are referenced in this document may be obtained by calling 1-800-548-4725 or by visiting <a href="https://www.intel.com/design/literature.htm">www.intel.com/design/literature.htm</a>.

Intel and the Intel logo are trademarks of Intel Corporation in the U.S. and/or other countries.

\*Other names and brands may be claimed as the property of others

© 2015-2018 Intel Corporation.

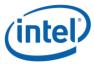

# **Contents**

## **Contents**

| 1<br>1.1<br>1.2<br>1.3   | Introduction 5 Document Scope 5 Related Documents 5 Terminology 5 |                                                                                                    |                |  |  |  |  |  |
|--------------------------|-------------------------------------------------------------------|----------------------------------------------------------------------------------------------------|----------------|--|--|--|--|--|
| 2<br>3<br>3.1            | _DSM In<br>_DSM In                                                | nterface for NVDIMM ACPI0012 Root Device                                                                                                    | 6<br>7<br>10   |  |  |  |  |  |
|                          | 3.1.2                                                             | Get SMART Threshold (Function Index 2)                                                                                                    | 15             |  |  |  |  |  |
|                          | 3.1.3                                                             | Set SMART Threshold (Function Index 17)                                                                                                    | 17             |  |  |  |  |  |
| 3.2                      | Commar<br>3.2.1                                                   | nd Effect Log<br>Get Command Effect Log Info (Function Index 7)                                                                                                    |                |  |  |  |  |  |
|                          | 3.2.2                                                             | Get Command Effect Log (Function Index 8)                                                                                                    | 20             |  |  |  |  |  |
| 3.3<br>3.4<br>3.5<br>3.6 | Enable L<br>Get Sup                                               | rough Command (Function Index 9) Latch System Shutdown Status (Function Index 10)  ported Modes (Function Index 11)  1 FW Download  Get FW Info (Function Index 12) | 23<br>24<br>25 |  |  |  |  |  |
|                          | 3.6.2                                                             | Start FW Update (Function Index 13)                                                                                                    | 27             |  |  |  |  |  |
|                          | 3.6.3                                                             | Send FW Update Data (Function Index 14)                                                                                                    | 29             |  |  |  |  |  |
|                          | 3.6.4                                                             | Finish FW Update (Function Index 15)                                                                                                    | 31             |  |  |  |  |  |
|                          | 3.6.5                                                             | Query Finish FW Update Status (Function Index 16)                                                                                                    | 33             |  |  |  |  |  |
| 3.7<br>3.8               |                                                                   | rror (Function Index 18)<br>1 Security Management<br>Theory Of Operation                                                                                            | 38             |  |  |  |  |  |
|                          | 3.8.2                                                             | Get Security State (Function Index 19)                                                                                                    | 41             |  |  |  |  |  |
|                          | 3.8.3                                                             | Set Passphrase (Function Index 20)                                                                                                    | 44             |  |  |  |  |  |
|                          | 3.8.4                                                             | Disable Passphrase (Function Index 21)                                                                                                    | 45             |  |  |  |  |  |
|                          | 3.8.5                                                             | Unlock Unit (Function Index 22)                                                                                                    | 46             |  |  |  |  |  |
|                          | 3.8.6                                                             | Freeze Lock (Function Index 23)                                                                                                    | 47             |  |  |  |  |  |

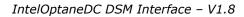

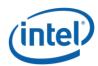

|     | 3.8.7   | Secure Erase NVDIMM w User Passphrase (Function Index 24)   | 48   |
|-----|---------|-------------------------------------------------------------|------|
|     | 3.8.8   | Overwrite NVDIMM (Function Index 25)                        | 50   |
|     | 3.8.9   | Query Overwrite NVDIMM Status (Function Index 26)           | 52   |
|     | 3.8.10  | Set Master Passphrase (Function Index 27)                   | 54   |
|     | 3.8.11  | Secure Erase NVDIMM w Master Passphrase (Function Index 28) | 56   |
| 3.9 | Depreca | ted Functions                                               | . 58 |
| 2.2 | 3.9.1   | Get Block NVDIMM Flags (Function Index 3)                   |      |
|     | 3.9.2   | Get Namespace Label Size (Function Index 4)                 | 59   |
|     | 3.9.3   | Get Namespace Label Data (Function Index 5)                 | 60   |
|     | 3.9.4   | Set Namespace Label Data (Function Index 6)                 | 61   |

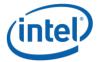

# 1 Introduction

# 1.1 Document Scope

This document is targeted to writers of BIOS and OS drivers for NVDIMMs whose design adheres to the NFIT Tables in the ACPI V6.2 specification. This document specifically discusses the NVDIMM Device Specific Method (\_DSM).

#### 1.2 Related Documents

The related documents are:

- ACPI Specification Version 6.0, 6.1 & 6.2, 6.2 Errata A (<a href="http://www.uefi.org/specifications">http://www.uefi.org/specifications</a>)
- UEFI 2.7, 2.7 Errata A NVDIMM Label Protocol, UEFI 2.7 NVDIMM BTT Layout (http://www.uefi.org/specifications)
- This DSM Specification (<a href="http://pmem.io/documents">http://pmem.io/documents</a>)

# 1.3 Terminology

Refer to Table 1-1 for definitions of terms used in this document.

**Table 1-1 – Terminology** 

| Term                                                             | Description                                                                                                    |
|------------------------------------------------------------------|----------------------------------------------------------------------------------------------------|
| Intel® Optane™ DC  Persistent Memory Module  or  DCPMM or NVDIMM | The non-volatile DDR DIMM form factor byte addressable PMEM. Also referred to throughout this specification as the NVDIMM or DCPMM.                                                                                                    |
| NFIT                                                             | The NVDIMM Firmware Interface Table defines the ACPI 6.2 specified information created by the BIOS to inform the OS about NVDIMMs in the system.                                                                                                    |
| NVDIMM                                                           | Non-volatile memory in a DIMM form factor. <u>See DCPMM above.</u>                                                                                                    |
| NVDIMM Namespace Label                                           | Labels, stored at a known location on NVDIMMs, which define the DIMM's contribution to NVDIMM Namespaces. This is a software mechanism; the DIMM itself just sees the labels as part of the overall data stored on the DIMM. See the ACPI 6.2 NVDIMM Label additions and the UEFI 2.7 NVDIMM Label Protocol additions to describe this in more detail. |
| NVDIMM Namespace                                                 | Similar to an NVMe Namespace or a Logical Unit (LUN) on a SCSI disk, this is a software mechanism for managing ranges of persistence on NVDIMMs. See the ACPI 6.2 NVDIMM Label additions, and the UEFI 2.7 NVDIMM Label Protocol additions to describe this in more detail.                                                                            |
| Persistent Memory                                                | Byte-addressable memory that retains its contents after power loss.                                                                                                    |
| SPA                                                              | System Physical Address. A physical address on the host operating system.                                                                                                    |

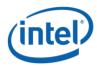

# 2 \_DSM Interface for NVDIMM ACPI0012 Root Device

All Root ACPI0012 scoped \_DSMs and NVDIMM layout / Label interfaces are now found in the following specifications and have been removed from this document, which will now only document the Intel NVDIMM specific \_DSMs.

#### Please see:

ACPI Specification V6.0 – Initial NVDIMM NFIT additions

ACPI Specification V6.1 – Addition of Common ARS \_DSMs, Clear Uncorrectable Error \_DSM

ACPI Specification V6.2 – Addition of NVDIMM Label API, ARS Error Injection DSMs

ACPI Specification V6.2 Errata A – Addition of RAS Capabilities structure as a new NFIT structure

UEFI Specification V2.7 – See additions of NVDIMM Label Protocol and BTT Layout UEFI Specification V2.7 Errata A – Small fixes to the Label Protocol that remove inconsistencies with existing implementations

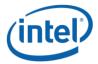

# 3 \_DSM Interface for the NVDIMM Device

Platforms that have the \_DSM interface implemented, as outlined in this section, can support a NVDIMM region with Region Format Interface Code (RFIC) of 0x0201 or 0x0301.

Note that the \_DSM methods defined in this section are required to be implemented under NVDIMM devices that are child devices of the NVDIMM Root Device associated with \_HID of ACPI0012 in ACPI name space hierarchy.

The following tables outlines the required Arg1, Arg2 parameters that are to be utilized for this version of the specification. The platform shall support the Arg1 - Revision Id = 1 and Arg1 - Revision Id = 2 Function Indexes simultaneously as outlined below. No other Arg1 - Revision Id values are supported at this time.

Arg0 - UUID - 4309AC30-0D11-11E4-9191-0800200C9A66

Table 3-A Supported Function Index for Arg1 - Revision Id = 1

| Arg1 -<br>Revision<br>Id | Arg2 –<br>Function<br>Index | _DSM Function Name                                        |
|--------------------------|-----------------------------|-----------------------------------------------------------|
| 1                        | 0                           | Query implemented commands per ACPI Specification         |
|                          |                             | (returns the list below based on Arg1 - Revision Id = 1). |
|                          | 1                           | Get SMART and Health Info                                 |
|                          | 2                           | Get SMART Threshold                                       |
|                          | 3                           | Get Block NVDIMM Flags                                    |
|                          | 4                           | Deprecated - Get Namespace Label Data Size                |
|                          | 5                           | Deprecated - Get Namespace Label Data                     |
|                          | 6                           | Deprecated - Set Namespace Label Data                     |
|                          | 7                           | Get Command Effect Log Info                               |
|                          | 8                           | Get Command Effect Log                                    |
|                          | 9                           | Pass-Through Command                                      |
|                          | 10                          | Enable Latch System Shutdown Status                       |

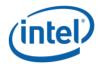

Table 3-B Supported Function Index for Arg1 - Revision Id = 2

| Arg1 -<br>Revision<br>Id | Arg2 –<br>Function<br>Index | _DSM Function Name                                        |
|--------------------------|-----------------------------|-----------------------------------------------------------|
| 2                        | 0                           | Query implemented commands per ACPI Specification         |
|                          |                             | (returns the list below based on Arg1 - Revision Id = 2). |
|                          | 1                           | Get SMART and Health Info                                 |
|                          | 2                           | Get SMART Threshold                                       |
|                          | 3                           | Deprecated - Get Block NVDIMM Flags                       |
|                          | 4                           | Deprecated - Get Namespace Label Data Size                |
|                          | 5                           | Deprecated - Get Namespace Label Data                     |
|                          | 6                           | Deprecated - Set Namespace Label Data                     |
|                          | 7                           | Get Command Effect Log Info                               |
|                          | 8                           | Get Command Effect Log                                    |
|                          | 9                           | Pass-Through Command                                      |
|                          | 10                          | Enable Latch System Shutdown Status                       |
|                          | 11                          | Get Supported Modes                                       |
|                          | 12                          | Get FW Info                                               |
|                          | 13                          | Start FW Update                                           |
|                          | 14                          | Send FW Update Data                                       |
|                          | 15                          | Finish FW Update                                          |
|                          | 16                          | Query Finish FW Update Status                             |
|                          | 17                          | Set SMART Threshold                                       |
|                          | 18                          | Inject Error                                              |
|                          | 19                          | Get Security State                                        |
|                          | 20                          | Set Passphrase                                            |
|                          | 21                          | Disable Passphrase                                        |
|                          | 22                          | Unlock Unit                                               |
|                          | 23                          | Freeze Lock                                               |
|                          | 24                          | Secure Erase NVDIMM <u>w User Passphrase</u>              |
|                          | 25                          | Overwrite NVDIMM                                          |
|                          | 26                          | Query Overwrite NVDIMM Status                             |
|                          | <u>27</u>                   | <u>Set Master Passphrase</u>                              |
|                          | <u>28</u>                   | Secure Erase NVDIMM w Master Passphrase                   |

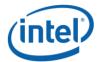

Arg3 – A package containing parameters for the function specified by the *UUID*, *Revision ID*, and *Function Index*. The layout of the package for each command along with the corresponding output are illustrated in the respective *Function Index* description sections. For DSM functions that take an input argument, Arg3 is a package containing a Buffer, list of bytes, values. For DSM functions that do not take an input parameter, Arg3 is an empty package. The output of all functions in the DSM is a Buffer with a list of bytes. The first four bytes provide Status and Extended Status for the DSM function. Depending on the status code, additional bytes may follow the status bytes. If status bytes signal an error condition, the additional bytes are not present, unless some additional information is explicitly defined for the particular error code. If status bytes signal success, all output bytes defined for the function are present.

The following table outlines the returned Status field common to all of the DSMs defined in this specification. The status adopts the following conventions for the \_DSM function return status codes. This status can always be utilized for the status of each \_DSM function, whether the specific status value is defined in the output buffer or not.

Table 3-C Supported \_DSM Return Status Values

| Return Status Value - Bytes[1-0] | Return Status Value - Description                                                                                                    |
|----------------------------------|----------------------------------------------------------------------------------------------------|
| 0                                | Success                                                                                                    |
| 1                                | Failure - Function Not Supported                                                                                                    |
| 2                                | Failure - Non-Existing Memory Device                                                                                                    |
| 3                                | Failure - Invalid Input Parameters                                                                                                    |
| 4                                | Failure – HW Error                                                                                                    |
| 5                                | Failure – Retry Suggested - Command Timed Out, Other Command In Progress, Mailbox not Ready Typically an operation is executing and cannot be interrupted. Operations most likely to be executing are: ARS, Overwrite NVDIMM, and Finish FW Update. Software shall wait for those operations to complete utilizing Get ARS Status, Query Overwrite NVDIMM Status, or Query Finish FW Update Status before restarting an ARS, Overwrite NVDIMM, or FW Update sequence respectively. |
| 6                                | Failure – Unknown Reason                                                                                                    |
| 7                                | Function Specific Error (details in Extended Status Field)                                                                                                    |
| 8                                | Failure – Retry Suggested - Out of Resources                                                                                                    |
| 9                                | Failure – HW Not Ready                                                                                                    |
| 10                               | Failure – Invalid Security State                                                                                                    |
| 11                               | Failure – Invalid Current Passphrase Supplied - Returned by the NVDIMM when the Current Passphrase does not match the saved passphrase. If the NVDIMM is also in the wrong security state, the Invalid Security State status is reported instead of this status.                                                                                                    |

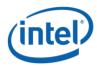

# 3.1 SMART Health Monitoring & Alarms

# 3.1.1 Get SMART and Health Info (Function Index 1)

This command requests the device to return Smart and Health information for the requested device.

#### **Function Input**

None

#### **Function Output**

Table 3-1 Get SMART and Health Info - Output Format

| Field       | Byte<br>Length | Byte<br>Offset | Description                             |
|-------------|----------------|----------------|-----------------------------------------|
| Status      | 2              | 0              | Defined above in Table 3-C              |
| Extended    | 2              | 2              | Extended Status Field                   |
| Status      |                |                |                                         |
| Smart and   | 128            | 4              | Output formatted as shown in Table 3-2. |
| Health Data |                |                |                                         |

**Table 3-2 SMART and Health Data - Output Format** 

| Field          | Byte<br>Length | Byte<br>Offset | Description                                                                                                    |
|----------------|----------------|----------------|----------------------------------------------------------------------------------------------------|
|                | 2084           | • moct         |                                                                                                    |
| Validity Flags | 4              | 0              | Validity Flags – if the corresponding validation flag is not set in this field, it is indication to software that the corresponding field is not valid and must not be interpreted.  Bit[0] – if set to 1, indicates that Health Status field is valid  Bit[1] – if set to 1, indicates that Spare BlocksPercentage  Remaining field is valid |
|                |                |                | Bit[2] – Reserved, shall return 0.if set to 1, indicates that  Percentage Used field is valid  Bit[3] – if set to 1, indicates that Current NVDIMM Media  Temperature field is valid                                                                                                    |
|                |                |                | Bit[4] – if set to 1, indicates that Current NVDIMM Controller  Temperature field is valid  Bit[5] – If set to 1, indicates that Latched Dirty Shutdown Count  field is valid  Bit[6] – If set to 1, indicates that the AIT DRAM Status field is valid  Bit[7] – If set to 1, indicates that the Health Status Reason field is  valid         |

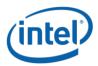

|                     | 1 | 1  |                                                                            |
|---------------------|---|----|----------------------------------------------------------------------------|
|                     |   |    | Bit[8 <del>:7</del> ] – Reserved, shall return 0.                          |
|                     |   |    | Bit[9] – if set to 1, indicates that Alarm Trips field is valid            |
|                     |   |    | Bit[10] – if set to 1, indicates that <u>Latched</u> Last Shutdown Status  |
|                     |   |    | field is valid                                                             |
|                     |   |    | Bit[11] – if set to 1, indicates that Size of Vendor-specific <b>SMART</b> |
|                     |   |    | Data field is valid. If this field is not valid, the software will ignore  |
|                     |   |    | the vendor-specific data fields.                                           |
|                     |   |    | Bits[31:12] – Reserved, shall return 0.                                    |
| Reserved            | 4 | 4  | Shall return 0.                                                            |
| Health Status       | 1 | 8  | Health Status (HS): Overall health summary. Normal health is               |
|                     |   |    | indicated by all HS bits being clear. Only one bit will be set at a        |
|                     |   |    | time.                                                                      |
|                     |   |    |                                                                            |
|                     |   |    | Bit[0] – if set to 1, indicates Non-Critical condition, maintenance        |
|                     |   |    | required but no data loss detected                                         |
|                     |   |    | Bit[1] – if set to 1, indicates Critical condition, features or            |
|                     |   |    | performance degraded due to failures but no data loss detected             |
|                     |   |    | Bit[2] – if set to 1, indicates fatal condition, data loss is detected or  |
|                     |   |    | is imminent.                                                               |
|                     |   |    | Bit[7:3] - Reserved, shall return 0.                                       |
| <del>Spare</del>    | 1 | 9  | Spare BlocksPercentage Remaining: Remaining modules life as a              |
| Blocks Percen       |   |    | percentage value of factory expected life span. The value of 0             |
| <u>tage</u>         |   |    | means that the warranted life span of the device has been                  |
| Remaining           |   |    | <u>reached.</u>                                                            |
|                     |   |    | Spare Capacity as % of factory configured space.                           |
|                     |   |    | <del>Valid range 0 to 100.</del>                                           |
|                     |   |    | 0 = All of the factory configured spare block capacity has been            |
|                     |   |    | <del>utilized</del>                                                        |
|                     |   |    | 100 = None of the factory configured spare block capacity has              |
|                     |   |    | <del>been utilized</del>                                                   |
| Percentage          | 1 | 10 | Reserved, shall return 0. Percentage Used: Device life span as             |
| <u>Used</u> Reserve |   |    | percentage                                                                 |
| <u>d</u>            |   |    | <del>Valid range 0 to 100.</del>                                           |
|                     |   |    | 100 = the warranted life span of the device has been reached.              |
| Alarm Trips         | 1 | 11 | Alarm Trips: Bits to signify if values have tripped their respective       |
|                     |   |    | alarm thresholds                                                           |
|                     |   |    | Bit[0] - Spare BlocksPercentage Remaining Trip - If set then the           |
|                     |   |    | Spare BlocksPercentage Remaining value has gone below the pre-             |
|                     |   |    | programmed threshold limit                                                 |
|                     |   |    | Bit[1] – NVDIMM Media Temperature Trip - If set then the                   |
|                     |   |    | NVDIMM Media temperature value has gone above the pre-                     |
|                     |   |    | programmed threshold limit                                                 |
|                     |   |    | Bit[2] – NVDIMM Controller Temperature Trip - If set then the              |
|                     |   |    | NVDIMM Controller temperature value has gone above the pre-                |

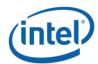

|                |                 |                  | programmed threshold limit                                                   |
|----------------|-----------------|------------------|------------------------------------------------------------------------------|
|                |                 |                  |                                                                              |
|                |                 |                  | Bits[7:3] - Reserved, shall return 0.                                        |
| Current        | 2               | 12               | Current Media Temperature: Current temperature of the NVDIMM                 |
| NVDIMM         |                 |                  | Media                                                                        |
| Media          |                 |                  | Bits[14:0] - Temperature in 0.0625 degree Celsius resolution.                |
| Temperature    |                 |                  | Bit[15] – Sign bit for temperature (1 = negative, 0 = positive)              |
| Current        | 2               | 14               | Current Controller Temperature: Current temperature of the                   |
| NVDIMM         |                 |                  | NVDIMM Controller                                                            |
| Controller     |                 |                  | Bits[14:0] - Temperature in 0.0625 degree Celsius resolution.                |
| Temperature    |                 |                  | Bit[15] – Sign bit for temperature (1 = negative, 0 = positive)              |
| Dirty          | 4               | 16               | Latched Dirty Shutdown Count (LDSC) – Number of times the                    |
| Shutdown       |                 |                  | NVDIMM Last Shutdown Status (LSS) was non-zero, indicating a                 |
| Count          |                 |                  | dirty shutdown. Incremented anytime Last Shutdown Status (LSS)               |
|                |                 |                  | != 0 & Latch System Shutdown Status is set by host SW (via Enable            |
|                |                 |                  | Latch System Shutdown Status DSM) . Count wraps back to 0 at                 |
|                |                 |                  | overflow. Only updated and valid when Latch System Shutdown                  |
|                |                 |                  | Status is enabled on the NVDIMM via Enable Latch System                      |
|                |                 |                  | Shutdown Status.                                                             |
| AIT DRAM       | 1               | 20               | AIT DRAM Status                                                              |
| Status         | •               | 20               | 00 – AIT DRAM is disabled                                                    |
| Status         |                 |                  | 01 – AIT DRAM is enabled                                                     |
|                |                 |                  | of All bitalitis eliabled                                                    |
|                |                 |                  | If the AIT DRAM is disabled, it will cause a performance                     |
|                |                 |                  | degradation and will trigger a SMART Health Status change to                 |
|                |                 |                  | critical state                                                               |
| Lloolth Ctotus | 2               | 21               |                                                                              |
| Health Status  | 2               | <u>21</u>        | Health Status Reason: Provides additional reasons why the                    |
| Reason         |                 |                  | current Health Status is Non-Critical, Critical, or Fatal:                   |
|                |                 |                  | Bit[0] – 0% < Percentage Remaining <= 1%                                     |
|                |                 |                  | Bit[1] – Package Sparing has occurred                                        |
|                |                 |                  | Bit[2] – CAP Self-Test returns a Warning                                     |
|                |                 |                  | Bit[3] – Percentage Remaining == 0                                           |
|                |                 |                  | Bit[4] - Die Failure after Package Sparing (if available)                    |
|                |                 |                  | Bit[5] – AIT DRAM state is disabled                                          |
|                |                 |                  | Bit[6] – CAP Self-Test Failed                                                |
|                |                 |                  | Bit[7] – Critical internal state failure                                     |
|                |                 |                  | Bit[15:8] - Reserved                                                         |
| Reserved       | <del>10</del> 8 | <del>21</del> 23 | Shall return 0.                                                              |
| Last           | 1               | 31               | <u>Latched</u> Last Shutdown Status ( <u>L</u> LSS): status of last shutdown |
| Shutdown       |                 |                  | 00 – Clean shutdown                                                          |
| Status         |                 |                  | All other Values – Not Clean Shutdown, indicates that there was              |

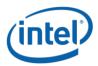

|                      |    |      | either a platform or memory device-related failure occurred when                                 |  |
|----------------------|----|------|--------------------------------------------------------------------------------------------------|--|
|                      |    |      | saving data targeted for this memory device. Dirty Shutdown                                      |  |
|                      |    |      | Count (DSC) above maintains a count of the number of times a                                     |  |
|                      |    |      | non-clean shutdown occurs.                                                                       |  |
|                      |    |      | Only updated and valid when Latch System Shutdown Status is                                      |  |
|                      |    |      | enabled on the NVDIMM via Enable Latch System Shutdown                                           |  |
|                      |    |      | Status.                                                                                          |  |
| Size of              | 4  | 32   | Size of Vendor-specific <u>SMART</u> Data <u>in bytes</u> . If set to 0, indicates               |  |
| Vendor <u>-s</u>     |    |      | that there is no <del>vendor</del> - <u>Vendor-s</u> specific <u>SMART</u> <u>data-Data</u> that |  |
| <del>S</del> pecific |    |      | follows. Otherwise, indicates size of the Vendor-specific <b>SMART</b>                           |  |
| SMART Data           |    |      | data Data that follows.                                                                          |  |
| Vendor <u>-s</u>     | 92 | 127- | Vendor-specific SMART Data. The contents of this byte array are                                  |  |
| <del>S</del> pecific |    | 36   | vendor specific based on the hardware installed.                                                 |  |
| SMART Data           |    |      |                                                                                                  |  |
|                      |    |      | See <b>Table 3-3 DCPMM Specific SMART Data</b> , below, for the Intel <sup>®</sup>               |  |
|                      |    |      | Optane™ DC Persistent Memory Module (DCPMM) specific field                                       |  |
|                      |    |      | definitions                                                                                      |  |

The following table outlines the Intel DCPMM specific fields that are utilized with SMART Last Shutdown Status for both latched and unlatched usages. Please see the DCPMM specific FIS specification for details on the other vendor specific fields not outlined here.

Note: These vendor specific fields apply to the Intel® Optane™ DC Persistent Memory Module based products ONLY.

<u>Table 3-3 DCPMM Specific SMART Data - Output Format</u>

| Field                                | Byte<br>Length | Overall SMART payload Byte Offset | DCPMM<br>Specific<br>SMART<br>Byte<br>Offset | <u>Description</u>                                                                                                    |
|--------------------------------------|----------------|-----------------------------------|----------------------------------------------|----------------------------------------------------------------------------------------------------|
| Reserved                             | <u>24</u>      | <u>36</u>                         | <u>0</u>                                     | See FIS for specific values. May not read as 0.                                                                                                    |
| Unlatched Dirty Shutdown Count       | 4              | <u>60</u>                         | <u>24</u>                                    | Unlatched Dirty Shutdown Count (UDSC) is the free running count of dirty shutdowns that have been detected by the NVDIMM. This count is not affected by the state of the LSS latch (controlled by the Latch System Shutdown Status command).                                                                     |
| Latched Last Shutdown Status Details | 1              | <u>64</u>                         | 28                                           | Latched Last Shutdown Status Details shows the additional signals and state utilized by the NVDIMM when determining the final latched Last Shutdown Status and latched Dirty  Shutdown Count. Multiple bits can be set.  Bit[0] – When set to 1, PM ADR Command Received  Bit[1] – When set to 1, PM S3 Received |

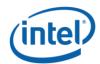

|                                                 |          |           |           | Bit[2] - When set to 1, PM S5 Received  Bit[3] - When set to 1, DDRT Power Fail Command Received  Bit[4] - When set to 1, PMIC 12V/DDRT 1.2V Power Loss Occurred  Bit[5] - When set to 1, PM Warm Reset Received  Bit[6] - When set to 1, Thermal Shutdown Received  Bit[7] - When set to 1, Controller FW State Flush Completed                                                                                                    |
|-------------------------------------------------|----------|-----------|-----------|----------------------------------------------------------------------------------------------------|
| Reserved                                        | <u>8</u> | <u>65</u> | <u>29</u> | See FIS for specific values. May not read as 0.                                                                                                    |
| Latched Last Shutdown Status Extended Details   | 3        | 73        | 37        | Latched Last Shutdown Status Extended Details shows additional signals and state utilized by the NVDIMM when determining the final Latched Last Shutdown Status (LLSS) and Latched Dirty Shutdown Count (LDSC). Multiple bits can be set. Bit[0] - When set to 1, Viral Interrupt Received Bit[1] - When set to 1, Surprise Clock Stop Received Bit[2] - When set to 1, Write Data Flush Complete Bit[3] - When set to 1, PM S4 Received Bit[4] - When set to 1, PM Idle Received Bit[5] - When set to 1, DDRT Surprise Reset Received |
| Reserved                                        | 2        | <u>76</u> | <u>40</u> | Reserved. Read as 0.                                                                                                    |
| Unlatched Last Shutdown Status Details          | 1        | 78        | 42        | Unlatched Last Shutdown Status Details shows the additional signals and state utilized by the NVDIMM when determining the final Unlatched Dirty Shutdown Count.  These details are not affected by the state of the LSS latch (controlled by the Latch System Shutdown Status command).                                                                                                    |
| Unlatched Last Shutdown Status Extended Details | 3        | <u>79</u> | 43        | Unlatched Last Shutdown Status Extended Details shows additional signals and state utilized by the NVDIMM when determining the final Unlatched Dirty Shutdown Count. These details are not affected by the state of the LSS latch (controlled by the Latch System Shutdown Status command).                                                                                                    |
| Reserved                                        | 46       | <u>82</u> | <u>46</u> | See FIS for specific values. May not read as 0.                                                                                                    |

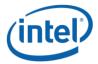

# 3.1.2 Get SMART Threshold (Function Index 2)

This command requests the device to return Smart Threshold values that have been programmed by the platform for the requested device.

#### **Function Input**

None

#### **Function Output**

**Table 3-4 Get SMART Threshold – Output Format** 

| Field     | Byte<br>Length | Byte<br>Offset | Description                             |
|-----------|----------------|----------------|-----------------------------------------|
| Status    | 2              | 0              | Defined above in Table 3-C              |
| Extended  | 2              | 2              | Extended Status Field                   |
| Status    |                |                |                                         |
| Smart     | 8              | 4              | Output formatted as shown in Table 3-4. |
| Threshold |                |                |                                         |
| Data      |                |                |                                         |

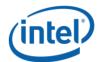

Table 3-5 SMART Threshold Data - Output Format

| Field                                            | Byte<br>Length | Byte<br>Offset | Description                                                                                                    |  |
|--------------------------------------------------|----------------|----------------|----------------------------------------------------------------------------------------------------|--|
| Threshold<br>Alarm Enable                        | 2              | 0              | Threshold Alarm Control – If a bit is set to 1, the specific alarm is enabled and the corresponding Alarm Trip bit in the SMART Health Status output payload will be set when a specific threshold outlined below has been reached.  Bit[0] - Spare BlocksPercentage Remaining Threshold Alarm Enable  Bit[1] – NVDIMM Media Temperature Threshold Alarm Enable  Bit[2] – NVDIMM Controller Temperature Threshold Alarm Enable  Bit[15:3] - Reserved, shall return 0 |  |
| Spare BlocksPercen tage Remaining Threshold      | 1              | 2              | Spare BlocksPercentage Remaining Threshold: Remaining Spare Capacity as % of factory configured space. Valid range 0 to 100. If the Spare BlocksPercentage Remaining Threshold Alarm Enable bit is set and when the remaining spare block capacity goes below this threshold, the Spare BlocksPercentage Remaining Trip bit will be set in the SMART and Health Data structure defined in Table 3-2.                                                                 |  |
| NVDIMM<br>Media<br>Temperature<br>Threshold      | 2              | 3              | Media Temperature Threshold Bit[14:0] – Temperature in 0.0625 degree Celsius resolution. Bit[15] – Sign bit for temperature (1 = negative, 0 = positive) If the NVDIMM Media Temperature Threshold Alarm Valid bit is enabled and when the NVDIMM Media temperature goes above this value, the NVDIMM Media Temperature Trip bit will be set in the SMART and Health Data structure defined in Table 3-2.                                                            |  |
| NVDIMM<br>Controller<br>Temperature<br>Threshold | 2              | 5              | Controller Temperature Threshold  Bit[14:0] - Temperature in 0.0625 degree Celsius resolution.  Bit[15] - Sign bit for temperature (1 = negative, 0 = positive)  If the NVDIMM Controller Temperature Threshold Alarm Valid  bit is enabled and when the NVDIMM Controller temperature  goes above this value, the NVDIMM Controller Temperature  Trip bit will be set in the SMART and Health Data structure  defined in Table 3-2.                                 |  |
| Reserved                                         | 1              | 7              | Shall return 0.                                                                                                    |  |

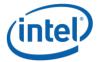

# 3.1.3 Set SMART Threshold (Function Index 17)

This command requests the device to simultaneously enable specific SMART Threshold Alarm Triggers and set the SMART Threshold Alarm Trigger values for the device. Parameter values are verified first before any enable/disable state or threshold values are updated.

#### **Function Input**

**Table 3-6 Set SMART Threshold - Input Format** 

| Field                                            | Byte<br>Length | Byte<br>Offset | Description                                                                                                    |
|--------------------------------------------------|----------------|----------------|----------------------------------------------------------------------------------------------------|
| Threshold<br>Alarm Enable                        | 2              | 0              | Threshold Alarm Control - If a bit is set to 1, the specific alarm is enabled and the corresponding Alarm Trip bit in the SMART Health Status output payload will be set when a specific threshold outlined below has been reached.  Bit[0] - Spare BlocksPercentage Remaining Threshold Alarm Enable  Bit[1] - NVDIMM Media Temperature Threshold Alarm Enable  Bit[2] - NVDIMM Controller Temperature Threshold Alarm Enable  Bit[15:3] - Reserved, shall be 0                                                                        |
| Spare BlocksPercen tage Remaining Threshold      | 1              | 2              | Percentage Remaining Remaining Spare Capacity Alarm - A % of factory configured spare blocks. Values 0 & 100 are not valid and will result in an error.  If the Spare BlocksPercentage Remaining Threshold Alarm Enable bit is set and when the spare block capacity goes below this threshold, the Spare BlocksPercentage Remaining Trip bit will be set in the SMART and Health Data structure defined in Table 3-2.  This field is ignored if the Spare BlocksPercentage Remaining Threshold Alarm Enable bit above is cleared to 0. |
| NVDIMM<br>Media<br>Temperature<br>Threshold      | 2              | 3              | Media Temperature Alarm  Bit[14:0] – Temperature in 0.0625 degree Celsius resolution.  Bit[15] – Sign bit for temperature (1 = negative, 0 = positive)  If the NVDIMM Media Temperature Threshold Alarm Valid-Enable  bit is enabled and when the NVDIMM Media temperature goes above this value, the NVDIMM Media Temperature Trip bit will be set in the SMART and Health Data structure defined in Table 3-2.  This field is ignored if the NVDIMM Media Temperature Threshold Alarm Enable bit above is cleared to 0.               |
| NVDIMM<br>Controller<br>Temperature<br>Threshold | 2              | 5              | Control Temperature Alarm  Bit[14:0] - Temperature in 0.0625 degree Celsius resolution.  Bit[15] - Sign bit for temperature (1 = negative, 0 = positive)                                                                                                    |

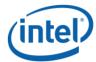

| If the NVDIMM Controller Temperature Threshold Alarm <del>Valid</del> |
|-----------------------------------------------------------------------|
| Enable bit is enabled and when the NVDIMM Controller                  |
| temperature goes above this value, the NVDIMM Controller              |
| Temperature Trip bit will be set in the SMART and Health Data         |
| structure defined in Table 3-2.                                       |
| This field is ignored if the NVDIMM Controller Temperature            |
| Threshold Alarm Enable bit above is cleared to 0.                     |

#### **Function Output**

**Table 3-7 Set SMART Threshold – Output Format** 

| Field    | Byte<br>Length | Byte<br>Offset | Description                                                  |
|----------|----------------|----------------|--------------------------------------------------------------|
| Status   | 2              | 0              | Defined above in Table 3-C                                   |
|          |                |                | 03 – Invalid Input Parameters                                |
|          |                |                | Returned If any threshold value requested to be enabled is   |
|          |                |                | invalid. No changes are made to any previously set threshold |
|          |                |                | enable/disable state and no changes are made to any          |
|          |                |                | previously set threshold values.                             |
| Extended | 2              | 2              | Extended Status Field                                        |
| Status   |                |                |                                                              |

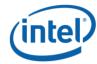

# 3.2 Command Effect Log

# **3.2.1 Get Command Effect Log Info (Function Index 7)**

This command requests the device to return the Command Effect Log Information for the requested device.

#### **Function Input**

None

#### **Function Output**

**Table 3-8 Get Command Effect Log Info – Output Format** 

| Field           | Byte<br>Length | Byte<br>Offset | Description                                        |
|-----------------|----------------|----------------|----------------------------------------------------|
| Status          | 2              | 0              | Defined above in Table 3-C                         |
| Extended Status | 2              | 2              | Extended Status Field                              |
| Max Command     | 4              | 4              | In bytes,                                          |
| Effect Log Data |                |                | Maximum size of the command effect log data buffer |
| Length          |                |                | supported by the device                            |

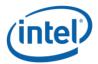

# 3.2.2 Get Command Effect Log (Function Index 8)

This command requests the device to return the Command Effect Log associated with the requested device. If the OpCode is not in the Command Effect log, OSPM may block the Pass-Through Command calls for that OpCode.

#### **Function Input**

None

#### **Function Output**

**Table 3-9 Get Command Effect Log – Output Format** 

| Field       | Byte Length     | Byte Offset | Description                                       |
|-------------|-----------------|-------------|---------------------------------------------------|
| Status      | 2               | 0           | Defined above in Table 3-C                        |
| Extended    | 2               | 2           | Extended Status Field                             |
| Status      |                 |             |                                                   |
| OpCode      | 2               | 4           | Number of OpCode command effect logs returned     |
| Count       |                 |             |                                                   |
| Reserved    | 2               | 6           | Shall return 0.                                   |
| Command     | Max Command     | 8           | The command effect data for each OpCode.          |
| Effect Data | Effect Log Data |             | The Fields in Table 3-8 are repeated OpCode Count |
|             | Length from     |             | times.                                            |
|             | Get Command     |             |                                                   |
|             | Effect Log Info |             |                                                   |

**Table 3-10 Command Effect Data – Output Format** 

| Field   | Byte<br>Length | Byte<br>Offset | Description                                                          |
|---------|----------------|----------------|----------------------------------------------------------------------|
| OpCode  | 4              | 0              | OpCode representing a Vendor-specific command                        |
| OpCode  | 4              | 4              | Bit[0] – No Effects (NE)                                             |
| Command |                |                | If set to 1, execution of this OpCode does not change DIMM state. If |
| Effect  |                |                | this bit is set, all the following bits must be clear.               |
|         |                |                | Bit[1] – Security State Change (SSC)                                 |
|         |                |                | If set to 1, execution of this Opcode results in immediate security  |
|         |                |                | state change of the NVDIMM.                                          |
|         |                |                | Bit[2] – DIMM Configuration Change after Reboot (DCC)                |
|         |                |                | If set to 1, execution of this Opcode results in change to the       |
|         |                |                | configuration of the NVDIMM or data contained within persistent      |

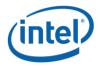

memory regions of the NVDIMM. The change does not take effect until the system re-boots.

Bit[3] - Immediate DIMM Configuration Change (IDCC)

If set to 1, execution of this Opcode results in immediate change to the configuration of the NVDIMM or data contained within persistent memory regions of the NVDIMM.

Bit[4] – Quiesce All IO (QIO)

If set to 1, execution of this Opcode may disrupt on-going operations of the memory region covered by this NVDIMM. The outstanding IO operations corresponding to this NVDIMM must be quiesced before executing this command; otherwise, undefined system behavior will result. Operations that must be quiesced include cpu load/store/move/flush memory operations, writes to NFIT Flush Hint Addresses, HW Block aperture programming sequences, in progress sequences including ARSs, and NVDIMM controller mailbox commands.

Bit[5] - Immediate DIMM Data Change (IDDC)

If set to 1, execution of this Opcode results in immediate change to the data written to the NVDIMM.

Bit[6] – Test Mode (TM)

If set to 1, execution of this Opcode activates a test feature that may disrupt on-going operations. This may result in errors or error recovery operations.

Bit[7] – Debug Mode (DM)

If set to 1, execution of this Opcode activates a debug feature that is non-disruptive, but may alter performance characteristics of the NVDIMM.

Bit[31:8] – Reserved, shall return 0.

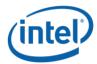

# 3.3 Pass-Through Command (Function Index 9)

This command requests the device to execute the vendor specific command contained in the input payload for the requested device.

#### **Function Input**

The following tables outline the expected input payload for this command.

**Table 3-11 Pass-Through Command – Input Format** 

| Field       | Byte Length | Byte Offset | Description                        |
|-------------|-------------|-------------|------------------------------------|
| OpCode      | 4           | 0           | Vendor-specific command OpCode     |
| OpCode      | 4           | 4           | In bytes                           |
| Parameters  |             |             | Length of OpCode parameters data   |
| Data Length |             |             |                                    |
| OpCode      | OpCode      | 8           | Vendor-specific command input data |
| Parameters  | Parameters  |             |                                    |
| Data        | Data Length |             |                                    |

#### **Function Output**

**Table 3-12 Pass-Through Command – Output Format** 

| Field                 | Byte Length           | Byte Offset | Description                                                                          |
|-----------------------|-----------------------|-------------|--------------------------------------------------------------------------------------|
| Status                | 2                     | 0           | Defined above in Table 3-C                                                           |
| Extended Status       | 2                     | 2           | Extended Status Field                                                                |
| Output Data<br>Length | 4                     | 4           | In bytes. If Status is not Success, output data length returned is 0.                |
| Output Data           | Output Data<br>Length | 8           | The <i>Output Data</i> is valid only when the <i>Output Data Length</i> is non-zero. |

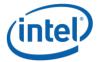

# 3.4 Enable Latch System Shutdown Status (Function Index 10)

DSM command to allow a SW agent enable the latching of SMART LSS & SMART Dirty Shutdown Count state of each NVDIMM. By default the NVDIMM powers up assuming that this latch is disabled. When the latch is disabled the NVDIMM will report the previously saved value for the SMART LSS and SMART DSC values. Those values will not change again until the next power down sequence following the enable of the latch utilizing this DSM.

#### **Function Input**

The following tables outline the expected input payload for this command.

Table 3-13 Enable Latch System Shutdown Status - Input Format

| Field                              | Byte<br>Length | Byte<br>Offset | Description                                                                                                    |
|------------------------------------|----------------|----------------|----------------------------------------------------------------------------------------------------|
| Latch System<br>Shutdown<br>Status | 1              | 0              | Enable System Shutdown Status –Enables latching of SMART Last Shutdown Status (LSS) & SMART Dirty Shutdown Count in NVDIMM on the next power down event.  01 – Enable the latch. Update SMART LSS & SMART Dirty Shutdown Count on next power-down, power-up sequence All other values are reserved. |

#### **Function Output**

**Table 3-14 Enable Latch System Shutdown Status – Output Format** 

| Field    | Byte<br>Length | Byte<br>Offset | Description                |
|----------|----------------|----------------|----------------------------|
| Status   | 2              | 0              | Defined above in Table 3-C |
| Extended | 2              | 2              | Extended Status Field      |
| Status   |                |                |                            |

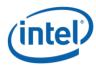

# 3.5 Get Supported Modes (Function Index 11)

This command requests the platform to return details about the supported Modes of the NVDIMM Interface implementation.

#### **Function Input**

None

#### **Function Output**

**Table 3-15 Get Supported Modes – Output Format** 

| Field     | Byte Length | Byte Offset | Description                            |
|-----------|-------------|-------------|----------------------------------------|
| Status    | 2           | 0           | Defined above in Table 3-C             |
| Extended  | 2           | 2           | Extended Status Field                  |
| Status    |             |             |                                        |
| Supported | 2           | 4           | The list of the DIMMs capabilities:    |
| Modes     |             |             | Bit[0] – Memory Mode supported         |
|           |             |             | Bit[1] – PMEM Mode supported           |
|           |             |             | Bit[2] – Block Aperture Mode supported |
|           |             |             | Bit[15:3] – Reserved, shall return 0.  |

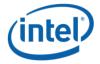

# 3.6 NVDIMM FW Download

# 3.6.1 Get FW Info (Function Index 12)

This command returns information for the limits utilized for Send FW Update Data function, the running FW image revision, the running FW image Firmware Interface Specification (FIS) version, and the Updated FW Image, if one exists.

#### **Function Input**

None

#### **Function Output**

**Table 3-16 Get FW Info – Output Format** 

| Field          | Byte<br>Length | Byte<br>Offset | Description                                                    |
|----------------|----------------|----------------|----------------------------------------------------------------|
| Status         | 2              | 0              | Defined above in Table 3-C                                     |
| Extended       | 2              | 2              | Extended Status Field                                          |
| Status         |                |                |                                                                |
| Size of FW     | 4              | 4              | In bytes,                                                      |
| Update Image   |                |                | Total size of the FW Update Image Storage Area supported by    |
| Storage Area   |                |                | the platform.                                                  |
| Max Send FW    | 4              | 8              | In bytes,                                                      |
| Update Data    |                |                | Maximum Length value that can be utilized with each Send FW    |
| Length         |                |                | Update Data command.                                           |
| Query Finish   | 4              | 12             | Polling interval in uSecs describing how often software should |
| FW Update      |                |                | issue a Query Finish FW Update Status polling command to       |
| Status Polling |                |                | check for Finish FW Update completion.                         |
| Interval       |                |                |                                                                |
| Max Time to    | 4              | 16             | Maximum time in uSec software should have to poll for Query    |
| Query Finish   |                |                | Finish FW Update Status on a single NVDIMM.                    |
| FW Update      |                |                |                                                                |
| Status         |                |                |                                                                |
| FW Update      | 1              | 20             | Flags further defining the FW Update capabilities or features  |
| Capabilities   |                |                | of the NVDIMM                                                  |
|                |                |                | Bit[0] – FW Update Requires System Cold Re-Boot – If set the   |
|                |                |                | NVDIMM requires a system cold-boot for the new FW image        |
|                |                |                | to become the new executing FW image. This assumes that        |
|                |                |                | the FW update sequence has completed successfully.             |
|                |                |                | Bit[7:1] - Reserved Returned as 0.                             |
| Reserved       | 3              | 21             | Read as 0                                                      |

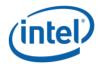

| Running FW<br>Interface<br>Version | 4 | 24 | The current running FW Interface Specification (FIS) revision using the product specific format.  -Implementations that do not report a full 4 bytes of Running FW Interface Version information shall fill unused MSB bytes with 0's.  Note: This is for informational purposes only and shall not be utilized to determine the command set that is supported by the NVDIMM.                                                                                                    |
|------------------------------------|---|----|----------------------------------------------------------------------------------------------------|
| Running FW<br>Revision             | 8 | 28 | Contains the revision information of the currently running NVDIMM firmware using the product specific formatImplementations that do not report a full 8 bytes of Running FW Revision information shall fill unused MSB bytes with 0'sLarger version value indicate newer FW revision.                                                                                                    |
| Updated FW<br>Revision             | 8 | 36 | Upon successful completion of the Finish FW Update command this field contains the revision information of the updated NVDIMM firmware using the product specific format.  -This revision becomes valid after successful completion of a Send FW Update Data & Finish FW Update sequence. This field then becomes invalid after a cold system boot and this revision shall be reported as all 0's at that time.  -If no FW image has been sent or an image has been sent but the update has not been finished, or the Finish FW Update fails, then this revision shall be reported as all 0's.  -Implementations that do not report a full 8 bytes of Updated FW Revision information shall fill unused MSB bytes with 0's.  -Larger version value indicate newer FW revision. |

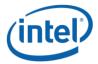

# 3.6.2 Start FW Update (Function Index 13)

This command requests the NVDIMM device to start a FW download sequence. The FW download sequence consists of a single Start FW Update, followed by one or more Send FW Update Data commands and completes with a single Finish FW Update command followed by one or more Query Finish FW Update Status to poll for Finish FW Update completion.

#### **Function Input**

None

#### **Function Output**

**Table 3-17 Start FW Update - Output Format** 

| Field    | Byte<br>Length | Byte<br>Offset | Description                                                       |
|----------|----------------|----------------|-------------------------------------------------------------------|
| Status   | 2              | 0              | Defined above in Table 3-C                                        |
|          |                |                | 00 – Success. FW Update Context field is valid.                   |
|          |                |                | 07 – Function Specific Status (see Extended Status below)         |
|          |                |                | 08 - Failure – Retry Suggested - Out of Resources. Software may   |
|          |                |                | need to complete other outstanding FW update sequences,           |
|          |                |                | potentially for other NVDIMM devices before retrying the Start FW |
|          |                |                | Update command. It is also possible to abort other FW update      |
|          |                |                | sequences in progress to recover internal platform resources,     |
|          |                |                | using the Control Flags in the Finish FW Update input payload.    |
| Extended | 2              | 2              | Extended Status Field                                             |
| Status   |                |                | 01 – FW Update already in progress for this NVDIMM device. The    |
|          |                |                | FW Update Context field returned is valid and indicates the       |
|          |                |                | context for the currently executing FW Update on the NVDIMM       |
|          |                |                | device. Software must complete the current FW update sequence     |
|          |                |                | with one of the two methods:                                      |
|          |                |                | -Sending a Finish FW Update command and possibly a system cold    |
|          |                |                | re-boot before another FW update sequence can be started on the   |
|          |                |                | same NVDIMM                                                       |
|          |                |                | -Using the returned FW Update Context to abort the existing FW    |
|          |                |                | Update that is in progress by calling Finish FW Update with the   |
|          |                |                | Control Flag set to Abort Existing FW Update Sequence             |
|          |                |                | 02 – FW Update already occurred – A successful FW update          |
|          |                |                | sequence has already occurred and another Start FW Update         |
|          |                |                | command is being attempted without a system cold-boot.            |
| FW       | 4              | 4              | Upon successful completion of the Start FW Update command this    |
| Update   |                |                | field contains a platform implementation specific value that must |
| Context  |                |                |                                                                   |

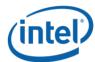

| be passed as an input parameter to Send FW Update Data and |
|------------------------------------------------------------|
| Finish FW Update commands.                                 |

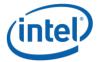

## 3.6.3 Send FW Update Data (Function Index 14)

This command requests the device to update the FW image in the NVDIMMs FW Update Image Storage Area as part of a FW download sequence. The FW download sequence consists of a single Start FW Update, followed by one or more Send FW Update Data commands and completes with a single Finish FW Update command followed by one or more Query Finish FW Update Status to poll for Finish FW Update completion.

The Offset and Length fields allow software to divide the FW image in to pieces based on the Max Send FW Update Data Length reported in the Get FW Info output payload. There is no ordering restriction regarding how the pieces of the FW image are sent to the NVDIMMs FW Update Image Storage Area.

No validation of the FW image occurs until the FW download sequence is complete. The FW image is considered complete and its validity is verified only after the Finish FW Update command has completed.

If software is aborting a FW Update sequence that is already in progress it can call Finish FW Update directly without issuing any Send FW Update Data commands. See the Control Flags in the Finish FW Update command for details on aborting an outstanding FW Update sequence.

#### **Function Input**

Table 3-18 Send FW Update Data - Input Format

| Field     | Byte<br>Length | Byte<br>Offset | Description                                                         |
|-----------|----------------|----------------|---------------------------------------------------------------------|
| FW Update | 4              | 0              | Platform specific FW update sequence context provided by the        |
| Context   |                |                | platform as part of the Start FW Update output payload.             |
| Offset    | 4              | 4              | In bytes                                                            |
|           |                |                | Indicates the byte offset in the NVDIMMs FW Update Image            |
|           |                |                | Storage Area where this portion of the FW Image data will be        |
|           |                |                | written                                                             |
| Length    | 4              | 8              | In bytes                                                            |
|           |                |                | Indicates the number of bytes to be written starting at the Offset  |
|           |                |                | specified above                                                     |
| FW Image  | Length         | 12             | FW Image data to be written at the starting Offset for Length bytes |
| Data      |                |                |                                                                     |

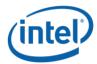

#### **Function Output**

Table 3-19 Send FW Update Data - Output Format

| Field              | Byte<br>Length | Byte<br>Offset | Description                                                                                                    |
|--------------------|----------------|----------------|----------------------------------------------------------------------------------------------------|
| Status             | 2              | 0              | Defined above in Table 3-C  03 – Invalid Input Parameters  - Offset + Length is > Size of FW Update Image Storage     Area reported in the Get FW Info command  - Length is > Max Send FW Update Data Length     reported in the Get FW Info command  - Length does not match the size of the ACPI input package contained in Arg3  07 – Function Specific Status (see Extended Status below)  08 - Failure – Out of Resources. Software may need to complete other outstanding FW update sequences, potentially for other NVDIMM devices before retrying the Start FW Update command. It is also possible to abort other FW update sequences in progress to recover internal platform resources, |
| Extended<br>Status | 2              | 2              | using the Control Flags in the Finish FW Update input payload.  Extended Status Field  01 – FW Update Context invalid                                                                                                    |

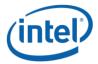

## 3.6.4 Finish FW Update (Function Index 15)

This command requests the NVDIMM device to begin the process of finishing a FW download sequence. The FW download sequence consists of a single Start FW Update, followed by one or more Send FW Update Data commands and completes with a single Finish FW Update command followed by one or more Query Finish FW Update Status to poll for Finish FW Update completion.

Upon successful completion of this command, the NVDIMM has begun the process of finishing the FW update process. This consists of decrypting the FW image header, verifying header information including checksum, and saving the FW image in the internal NVDIMM FW Image Storage Area. This can take seconds to complete, requiring the use of the Query Finish FW Update Status so that applications can poll for Update FW completion without waiting for the update to be completed by the NVDIMM.

Software must issue the Query Update FW Status command to poll for Update FW completion. The Update FW image sequence is not complete until the query command returns proper status indicating the Update FW process is complete.

The Control Flags allow software to abort an existing FW Download instead of completing the sequence. Aborting a FW download sequence results in no change to the NVDIMM FW image. If aborting a FW Update sequence, software does not send the Query Finish FW Update command.

#### **Function Input**

Table 3-20 Finish FW Update - Input Format

| Field                   | Byte<br>Length | Byte<br>Offset | Description                                                                                                    |
|-------------------------|----------------|----------------|----------------------------------------------------------------------------------------------------|
| Control<br>Flags        | 1              | 0              | Finish FW Update Control Flags  00 – Finish the FW Update sequence. Once software instructs the platform to finish the FW Update, it is not possible to abort the Finish FW Update sequence at a later date. Software needs to wait for the FW Update to complete using the Query Finish FW Update Status.  01 – Abort Existing FW Update Sequence. The FW Update Context describes an existing FW Download sequence that shall be aborted without updating the FW image on the NVDIMM. When aborting an active FW Update sequence, software does not call Query Finish FW Update Status.  All other values are reserved. |
| Reserved                | 3              | 1              | Must be 0                                                                                                    |
| FW<br>Update<br>Context | 4              | 4              | Platform specific FW update sequence context provided by the platform as part of the Start FW Update output payload.                                                                                                    |

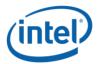

#### **Function Output**

**Table 3-21 Finish FW Update – Output Format** 

| Field              | Byte<br>Length | Byte<br>Offset | Description                                                                                                    |
|--------------------|----------------|----------------|----------------------------------------------------------------------------------------------------|
| Status             | 2              | 0              | Defined above in Table 3-C  00 – Success – The Finish FW Update sequence has started. Software shall call Query Finish FW Update Status command to poll for FW Update sequence completion  05 - Failure – Retry Suggested - Command Timed Out, Other Command In Progress, Mailbox not Ready                                                                                                    |
|                    |                |                | 07 – Function Specific Status (see Extended Status below) 08 - Failure – Out of Resources. Software may need to complete other outstanding FW update sequences, potentially for other NVDIMM devices before retrying the Start FW Update command. It is also possible to abort other FW update sequences in progress to recover internal platform resources, using the Control Flags in the Finish FW Update input payload. 09 - Failure – HW Not Ready                                                                                                    |
| Extended<br>Status | 2              | 2              | Extended Status Field - Any non-zero value returned here means the FW Update sequence is not active. Software does not need to call Query Finish FW Update Status for any of these cases.  01 – FW Update Context invalid  02 – FW Update already occurred – A successful FW update sequence has already occurred and another Finish FW Update command is being attempted without a system cold-boot.  03 – Current updated FW Image failed authentication checks – fallback to prior FW image  04 – FW update sequence successfully aborted. Only returned if the caller requested a FW Update sequence to be aborted by setting Control Flags to Abort Existing FW Update Sequence. |

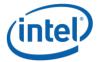

## 3.6.5 Query Finish FW Update Status (Function Index 16)

This command allows software to poll for completion of the FW download sequence. The FW download sequence consists of a single Start FW Update, followed by one or more Send FW Update Data commands and completes with a single Finish FW Update command followed by one or more Query Finish FW Update Status to poll for Finish FW Update completion.

Finish FW Update consists of decrypting the FW image header, verifying header information including checksum, and saving the FW image in the internal FW Image Storage Area. This can take seconds to complete requiring the use of the Query Finish FW Update Status so that applications can poll for completion without the BIOS blocking in SMM waiting for the update to be completed by the NVDIMM. The Query Finish FW Update Status Polling Interval returned in the Get FW Info command specifies what frequency software should utilize when polling for Finish FW Update completion using the Query Finish FW Update Status command.

Upon successful completion of this command, the updated FW image will become the new executing FW image on the next system cold re-boot, replacing the currently executing FW image.

Sending a Finish FW Update followed by one or more Query Finish FW Update Status commands completes the FW download sequence and requests the NVDIMM to verify the Updated FW Image and report the revision information for the Updated FW Image. If no updated FW image is sent or the updated FW image is incomplete, Query Finish FW Update Status command will return an appropriate error and the Updated FW Image Revision will be reported as all 0's.

Only a single FW Update sequence can be handled per NVDIMM per system cold-boot sequence. Once successful status is returned for Query Finish FW Update Status, the system must be go through a cold-boot cycle before another FW Update sequence can be executed on that same NVDIMM. Multiple NVDIMMs can have FW images updated and utilize a single system cold-boot to activate the new FW image on all NVDIMMs.

#### **Function Input**

**Table 3-22 Query Finish FW Update Status – Input Format** 

| Field   | Byte<br>Length | Byte<br>Offset | Description                                                  |
|---------|----------------|----------------|--------------------------------------------------------------|
| FW      | 4              | 0              | Platform specific FW update sequence context provided by the |
| Update  |                |                | platform as part of the Start FW Update output payload.      |
| Context |                |                |                                                              |

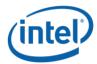

#### **Function Output**

**Table 3-23 Query Finish FW Update Status – Output Format** 

| Field    | Byte<br>Length | Byte<br>Offset | Description                                                         |
|----------|----------------|----------------|---------------------------------------------------------------------|
| Status   | 2              | 0              | Defined above in Table 3-C                                          |
|          |                |                | 00 – Success – The Update FW sequence has completed successfully.   |
|          |                |                | Authentication checks passed. Updated FW Revision field is valid.   |
|          |                |                | The Updated FW Image will be loaded on the next system cold-boot.   |
|          |                |                | 07 – Function Specific Status (see Extended Status below)           |
|          |                |                | 08 - The Finish FW Update sequence timed out                        |
| Extended | 2              | 2              | Extended Status Field                                               |
| Status   |                |                | 01 – FW Update Context invalid                                      |
|          |                |                | 02 – FW Update in progress                                          |
|          |                |                | 03 – Current updated FW Image failed authentication checks –        |
|          |                |                | fallback to prior FW image                                          |
|          |                |                | 04 – Sequencing Error – Query Finish FW Update Status called        |
|          |                |                | without first calling Finish FW Update                              |
| Updated  | 8              | 4              | Upon successful completion of the Finish FW Update command this     |
| FW       |                |                | field contains the revision information of the updated NVDIMM       |
| Revision |                |                | firmware using the product specific format.                         |
|          |                |                | -This becomes valid after successful completion of a Send FW Update |
|          |                |                | Data & Finish FW Update sequence. This field then becomes invalid   |
|          |                |                | after a cold system re-boot.                                        |
|          |                |                | -If no FW image has been updated or the updated FW image is         |
|          |                |                | invalid, or the Finish FW Update fails, then this revision shall be |
|          |                |                | reported as all 0's.                                                |
|          |                |                | -Implementations that do not report a full 8 bytes of Updated       |
|          |                |                | -FW Revision information shall fill unused MSB bytes with 0's.      |
|          |                |                | -Larger version value indicates newer FW revision.                  |

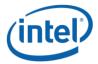

# 3.7 Inject Error (Function Index 18)

Inject NVDIMM specific errors not covered by the ACPI ARS Error Inject function. None of the injected errors are persistent across power cycles or re-boots unless otherwise stated below. An error will stay injected until disabled using this command or the system is restarted, unless otherwise stated below.

#### **Function Input**

**Table 3-24 Inject Error - Input Format** 

| Field                                | Byte<br>Length | Byte<br>Offset | Description                                                                                                    |
|--------------------------------------|----------------|----------------|----------------------------------------------------------------------------------------------------|
| Error Inject<br>Validity Flags       | 8              | 0              | Valid Fields – if the corresponding validation flag is not set in this field, it is indication to software that the corresponding field is not valid and must not be interpreted.  Bit[0] – if set to 1, indicates that all Media Temperature Error Inject fields are valid  Bit[1] – if set to 1, indicates that all Spare BlocksPercentage  Remaining Trigger fields are valid  Bit[2] – if set to 1, indicates that all Fatal Error Trigger fields are valid  Bit[3] – if set to 1, indicates that all Dirty Shutdown Error Trigger fields are valid                                                                                                    |
| Media<br>Temperature<br>Error Inject | 3              | 8              | Bit[63:4] – Reserved, shall be 0  Media Temperature Error Inject fields - This will override the NVDIMM from reading the actual temperature of the media device and spoof a media temperature reading of the injected value instead.  Byte[0]  Bit[0] – Enable  If 0, injecting Media Temperature Errors is disabled.  If 1, the Media Temperature specified will be injected.  Bit[7:1] - Reserved, shall be 0.  Byte[2:1] - Media Temperature to Inject  Bit[14:0] – Temperature in Celsius with 0.0625 resolution  Bit[15] – Sign Bit, if 1 the Temperature is negative, if 0 the temperature is positive  Note: Although actions taken due to the Media Temperature |
|                                      |                |                | injected may cause adverse effects on the NVDIMM, including IO throttling, the media temperature injected is an artificial temperature and will not cause harm to the NVDIMM. If the critical shutdown temperature, or higher, is injected, the NVDIMM may shutdown in order to preserve the part and data.                                                                                                    |

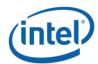

| Spare        | 2 | 11 | Spare BlocksPercentage Remaining Trigger - This will spoof the      |
|--------------|---|----|---------------------------------------------------------------------|
| BlocksPercen |   |    | NVDIMM to trigger either:                                           |
| tage         |   |    | -User Configured Spare BlocksPercentage Remaining Alarm for a       |
| Remaining    |   |    | previously set value using the Set SMART Threshold function         |
| Inject       |   |    | -SMART Health Change Notification for Health Status Non-            |
| Inject       |   |    | Critical or Critical                                                |
|              |   |    |                                                                     |
|              |   |    | Byte[0]                                                             |
|              |   |    | Bit[0] – Enable                                                     |
|              |   |    | If 0, injecting Spare BlocksPercentage Remaining is disabled        |
|              |   |    | If 1, the Spare BlocksPercentage Remaining will be injected         |
|              |   |    | Bit[7:1] – Reserved, shall be 0.                                    |
|              |   |    | Byte[1] – Spare BlocksPercentage Remaining to inject. Valid         |
|              |   |    | values are 0-99. All other values are reserved and will result in   |
|              |   |    | returned Status of Invalid Input Parameters.                        |
|              |   |    | Note: For this trigger to inject a User Configured Spare Block      |
|              |   |    | Alarm Threshold Trigger requires the Spare Block Alarm              |
|              |   |    | Threshold to be previously enabled using the Set SMART              |
|              |   |    | Threshold function. If the Spare Block Alarm Threshold has not      |
|              |   |    | been enabled, this function will inject SMART Health Change         |
|              |   |    | notification ACPI Notification 0x81 as follows:                     |
|              |   |    | Spare BlocksPercentage Remaining of 1% - Causes Health Status       |
|              |   |    | to change to Non-Critical                                           |
|              |   |    | Spare BlocksPercentage Remaining of 0% - Causes Health Status       |
|              |   |    | to change to Critical                                               |
| Fatal Error  | 1 | 13 | Fatal Error Trigger – This trigger will spoof the NVDIMM to         |
| Inject       | 1 | 13 | trigger a fatal NVDIMM error. Injecting this error will result in a |
| lillect      |   |    |                                                                     |
|              |   |    | change to the SMART Health Info – Health Status of fatal.           |
|              |   |    | Bit[0] – Enable                                                     |
|              |   |    | If 0, injecting Fatal Error Trigger is disabled                     |
|              |   |    | If 1, a Fatal Error Trigger will be injected                        |
|              |   |    | Bit[7:1] – Reserved, shall be 0                                     |
| Dirty        | 1 | 14 | Dirty Shutdown Error Trigger – This trigger will spoof an ADR or    |
| Shutdown     |   |    | system shutdown failure on the next power down as follows:          |
| Error Inject |   |    | -Enable SMART Last Shutdown Status (LSS) and Dirty Shutdown         |
|              |   |    | Count (DSC) increment via the Enable Latch System Shutdown          |
|              |   |    | Status DSM with Bit[0] - Enable System Shutdown Status set          |
|              |   |    | -Power down the system – The device spoofs a failure and            |
|              |   |    | latches SMART LSS, increments SMART DSC                             |
|              |   |    | · · · · · · · · · · · · · · · · · · ·                               |
|              |   |    | -Power the system up – SMART Health Change is reported with         |
|              |   |    | non-zero LSS ad incremented DSC                                     |

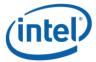

|  | Bit[0] – Enable                         |
|--|-----------------------------------------|
|  | If 0, injecting ADR Failure is disabled |
|  | If 1, an ADR Failure will be injected   |
|  | Bit[7:1] – Reserved, shall be 0         |

#### **Function Output**

**Table 3-25 Inject Error Data – Output Format** 

| Field    | Byte<br>Length | Byte<br>Offset | Description                                                     |
|----------|----------------|----------------|-----------------------------------------------------------------|
| Status   | 2              | 0              | Defined above in Table 3-C                                      |
|          |                |                | 03 – Invalid Input Parameters                                   |
|          |                |                | Returned If any Error Inject parameter value requested is       |
|          |                |                | invalid. No changes are made to any previous enable/disable     |
|          |                |                | Error Injection state and no changes are made to any previously |
|          |                |                | set Error Inject values.                                        |
| Extended | 2              | 2              | Extended Status Field                                           |
| Status   |                |                | 01 – Platform not enabled for error injection. Error Injection  |
|          |                |                | must be enabled on the platform before attempting to inject     |
|          |                |                | NVDIMM specific errors.                                         |

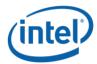

## 3.8 NVDIMM Security Management

## 3.8.1 Theory Of Operation

The following sequences outline the supported DSM based Secure Erase NVDIMM and Overwrite NVDIMM execution flow that utilizes an in-band application. Note the following notes regarding the in-band DSM based security implementation:

- The NVDIMM implements a security model similar to the legacy SATA/SCSI ATA security model utilized with HDDs and SSDs.
- To support this, the NVDIMM requires a pass phrase to enable security on the NVDIMM, disable
  of previously enabled NVDIMM security, Secure Erase NVDIMM and Overwrite NVDIMM
  requests.
- Removing the logical devices from access by the running OS while the Secure Erase and
  Overwrite NVDIMM operations are executed is recommended to remove any interactions with
  host IO while the erase or overwrite are executing.
- Speculative reads from the mapped in PMEM will pollute cpu caches with all 1's data for a locked NVDIMM. It is imperative that the system either be restarted before first read access, OR cpu caches are invalidated before the first read access is allowed, after unlocking the NVDIMM. The DSM commands do NOT invalidate cpu caches.
- The NVDIMM allows access to the Label Storage Area and PMEM after the Overwrite NVDIMM completes and before the system has been restarted with a cold system re-boot. This allows optional re-configuration of the NVDIMM, including the initial re-write of the Label Storage Area to occur before the first reboot in the configuration process.
- In-Band Managed Overwrite NVDIMM Operation utilizing native DSMs:
  - This is an OEM implementation specific function required when overwriting AEP DIMMs without BIOS intervention or system reboots
  - Requires that all IO be quiesced for AppDirect regions before execution
  - May require passphrase knowledge to be available to ring3/0 application
- Requires no system re-boots until after Overwrite NVDIMM is complete
- In-band Applications utilizes the following mechanisms to handle the Secure Erase and Overwrite NVDIMM implementation:
  - DSM V1.7 Spec Native DSMs are added for the following security commands to match
     FIS V1.12:
    - GetSecurityState
    - SetPassphrase
    - DisablePassphrase
    - UnlockUnit
    - FreezeLock
    - SecureEraseNVDIMM
    - OverwriteNVDIMM
    - QueryOverwriteNVDIMMStatus

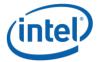

- DSM V1.8 Spec Native DSMs are added for the following security commands to match FIS V1.13:
  - SetMasterPassphrase
- Secure Erase NVDIMM DSM broken in to Secure Erase NVDIMM w User Passphrase and Secure Erase NVDIMM w Master Passphrase DSMs. This allowed preserving backwards compatibility with the V1.7 DSM spec and released OS support code while adding the Master Passphrase support. This requires some BIOS translation to complete the payload mapping.

The following figures shows the basic handling of the Get Security State DSM each time the application is executed <u>or requires the current security state of the NVDIMM</u>, <u>and</u> the Passphrase requirements when executing a Secure Erase NVDIMM or Overwrite NVDIMM command.

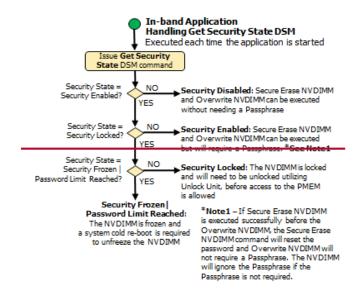

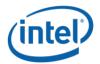

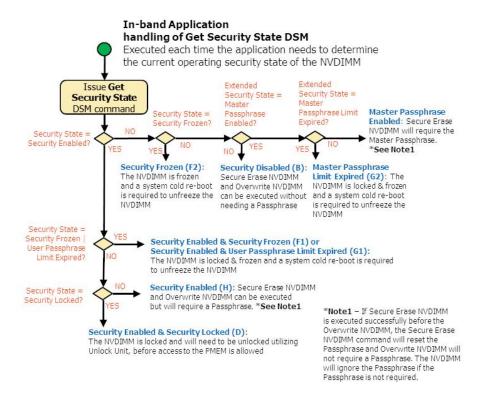

#### **Application In-band Get Security State Sequence**

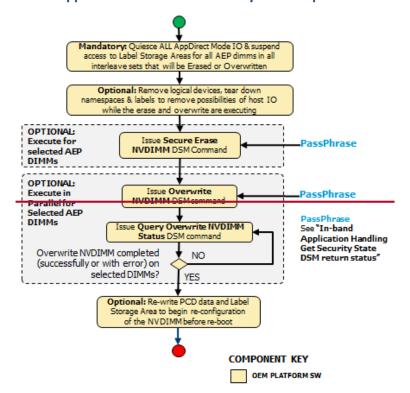

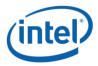

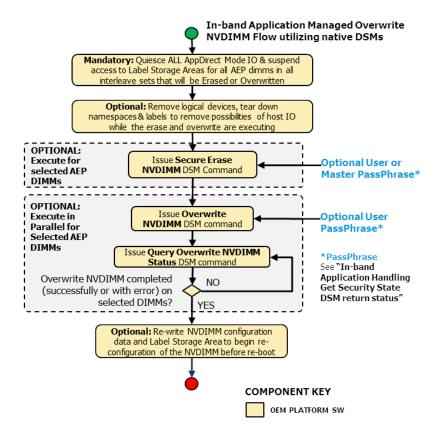

**Application In-band Secure Erase & Overwrite NVDIMM Sequence** 

## 3.8.2 Get Security State (Function Index 19)

Retrieve the current security state of the NVDIMM.

#### **Function Input**

None

#### **Function Output**

**Table 3-26 Get Security State - Output Format** 

| Field  | Byte<br>Length | Byte<br>Offset | Description                                                  |
|--------|----------------|----------------|--------------------------------------------------------------|
| Status | 2              | 0              | Defined above in Table 3-C                                   |
|        |                |                | 00 – Success. The security command executed successfully and |
|        |                |                | the returned Security State is valid.                        |
|        |                |                | 05 - Failure – Retry Suggested - Command Timed Out, Other    |
|        |                |                | Command In Progress, Mailbox not Ready                       |

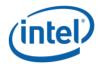

|              |   |          | 09 – Failure – HW Not Ready                                                 |
|--------------|---|----------|-----------------------------------------------------------------------------|
| Extended     | 2 | 2        | Extended Status Field                                                       |
| Status       |   |          | Undefined                                                                   |
| Extended     | 1 | 4        | Extended Security State                                                     |
| Security     | _ |          | Bit[0] – Master Passphrase Enabled – When set to 1, the Master              |
| <u>State</u> |   |          | Passphrase feature has been enabled. This indicator does not tell           |
|              |   |          | you if the default Master Passphrase has been overwritten or not.           |
|              |   |          | Bit[1] – Master Passphrase Limit Expired When set to 1, the                 |
|              |   |          | NVDIMM is frozen due to the Master Passphrase limit reached.                |
|              |   |          | While this is reported as a different state than the frozen state           |
|              |   |          | (Bit[3]), the NVDIMM will freeze its internal security state when           |
|              |   |          | the passphrase limit has been reached, to protect itself from a             |
|              |   |          | denial-of-service attack. Once frozen, all security DSMs, except            |
|              |   |          | Get Security State and Query Overwrite NVDIMM Status, will be               |
|              |   |          | rejected. Other management interfaces and DSMs are not                      |
|              |   |          | affected. If this occurs, a cold system re-boot, that includes power        |
|              |   |          | cycling of the NVDIMM, is required before the security state of the         |
|              |   |          | NVDIMM can be changed utilizing these DSMs.                                 |
|              |   |          | Bit[7:2] – Reserved, read as 0                                              |
| Reserved     | 3 | <u>5</u> | Returned as 0                                                               |
| Security     | 1 | 8        | Current NVDIMM Security State                                               |
| State        |   |          | NO BITS SET: Security Supported, Security Disabled                          |
|              |   |          | Bit[0] – Reserved - Returned as 0                                           |
|              |   |          | Bit[1] – Security Enabled - When Set to 1, security is enabled on           |
|              |   |          | the NVDIMM. Security Disabled - When Clear to 0, the PMEM can               |
|              |   |          | be accessed without unlocking the NVDIMM. Overwrite NVDIMM,                 |
|              |   |          | Secure Erase NVDIMM and security commands that normally                     |
|              |   |          | require a Passphrase, can be executed without a Passphrase.                 |
|              |   |          | Bit[2] – <b>Security Locked</b> - When set to 1, the NVDIMM is locked.      |
|              |   |          | Access to the Label Storage Area and the PMEM is only allowed by            |
|              |   |          | supplying the correct Passphrase. Changing the configuration is             |
|              |   |          | not allowed. To enable media access the NVDIMM media is                     |
|              |   |          | unlocked by executing a Unlock Unit command and supplying the               |
|              |   |          | required Passphrase                                                         |
|              |   |          | Bit[3] – <b>Security Frozen</b> - When set to 1, the current Security State |
|              |   |          | is frozen. The NVDIMM may freeze its internal security state to             |
|              |   |          | protect itself from a denial-of-service attack. Once frozen, all            |
|              |   |          | security DSMs, except Get Security State and Query Overwrite                |
|              |   |          | NVDIMM Status, will be rejected, while other management                     |
|              |   |          | interfaces and DSMs are not affected. If this occurs, a cold system         |
|              |   |          | re-boot, that includes power cycling of the NVDIMM, is required             |
| 1            | 1 | 1        | re-boot, that includes power cycling of the hybriding, is required          |

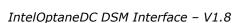

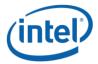

before the security state of the NVDIMM can be changed utilizing these DSMs. The NVDIMM is not Freeze Locked by default. Bit[4] - <u>User Password Passphrase Limit Reached Expired</u> - When set to 1, the NVDIMM is frozen due to the User password Passphrase limit reached. While this is reported as a different state than the frozen state (Bit[3]), the NVDIMM will freeze its internal security state when the password passphrase limit has been reached, to protect itself from a denial-of-service attack. Once frozen, all security DSMs, except Get Security State and Query Overwrite NVDIMM Status, will be rejected. O, while other management interfaces and DSMs are not affected. If this occurs, a cold system re-boot, that includes power cycling of the NVDIMM, is required before the security state of the NVDIMM can be changed utilizing these DSMs--. Bit[5] – Security Not Supported - When set to 1, the NVDIMM security feature is not supported by this HW Bit[6] – Reserved - Returned as OBIOS Security Nonce has been set Bit[7] – Reserved - Returned as 0

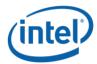

# 3.8.3 Set Passphrase (Function Index 20)

Allows the caller to set the User Passphrase and enable security on the NVDIMM.

#### **Function Input**

The following tables outline the expected input payload for this command.

**Table 3-27 Set Passphrase – Input Format** 

| Field                 | Byte<br>Length | Byte<br>Offset | Description                                                                                                    |
|-----------------------|----------------|----------------|----------------------------------------------------------------------------------------------------|
| Current<br>Passphrase | 32             | 0              | The end-userUser P-passphrase supplied when the user enables security on the NVDIMM using this command.  -If the NVDIMM is in the Security Enabled state, this must match the passphrase that was supplied in the New Passphrase field on last successful invocation of the Set Passphrase command.  -If the NVDIMM is in the Security Disabled state this field is ignored |
| New<br>Passphrase     | 32             | 32             | The new end-user <u>User passphrase Passphrase</u> . Required field utilized as part of setting a new <u>user passphrase</u> on the NVDIMM.                                                                                                    |

#### **Function Output**

**Table 3-28 Set Passphrase – Output Format** 

| Field    | Byte<br>Length | Byte<br>Offset | Description                                                            |
|----------|----------------|----------------|------------------------------------------------------------------------|
| Status   | 2              | 0              | Defined above in Table 3-C                                             |
|          |                |                | 00 – Success. The security command executed successfully.              |
|          |                |                | <u>01 - Failure - Function Not Supported - This is reported if the</u> |
|          |                |                | NVDIMM Security Enabled state for Get Security State command           |
|          |                |                | is not set                                                             |
|          |                |                | 07 – Function Specific Status (see Extended Status below)              |
|          |                |                | 10 - Failure — Invalid Security State                                  |
|          |                |                | 11 - Failure – Invalid Current Passphrase Supplied                     |
| Extended | 2              | 2              | Extended Status Field                                                  |
| Status   |                |                | Undefined                                                              |

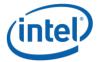

# 3.8.4 Disable Passphrase (Function Index 21)

Disable security on the NVDIMM. If security is not enabled via Set Passphrase, it is not required to disable security.

#### **Function Input**

The following tables outline the expected input payload for this command.

**Table 3-31 Disable Passphrase – Input Format** 

| Field                 | Byte<br>Length | Byte<br>Offset | Description                                                                                                    |
|-----------------------|----------------|----------------|----------------------------------------------------------------------------------------------------|
| Current<br>Passphrase | 32             | 0              | The end-uUser passphrase Passphrase supplied when the user disables security on the NVDIMM using this command.  -This field is required if the NVDIMM returns Security Enabled state for Get Security State command. See Theory Of Operation, Application In-band Get Security State Sequence for this logic. |

#### **Function Output**

**Table 3-32 Disable Passphrase – Output Format** 

| Field    | Byte   | Byte   | Description                                                     |
|----------|--------|--------|-----------------------------------------------------------------|
|          | Length | Offset |                                                                 |
| Status   | 2      | 0      | Defined above in Table 3-C                                      |
|          |        |        | 00 – Success. The security command executed successfully.       |
|          |        |        | 01 - Failure - Function Not Supported - This is reported if the |
|          |        |        | NVDIMM Security Enabled state for Get Security State command    |
|          |        |        | <u>is not set</u>                                               |
|          |        |        | 10 - Failure – Invalid Security State                           |
|          |        |        | 11 - Failure – Invalid Current Passphrase Supplied              |
| Extended | 2      | 2      | Extended Status Field                                           |
| Status   |        |        | Undefined                                                       |

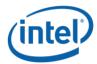

### 3.8.5 Unlock Unit (Function Index 22)

Unlock the NVDIMM and allow configuration changes. To make changes to the configuration of the NVDIMM, it is required to unlock the NVDIMM using this command. While the unit is locked, host IO to PMEM regions will return all 1's data for reads and drop writes completely. Unless speculative cpu reads are actively prevented (removing virtual memory mapping may not be enough), cpu caches must be invalidated after the Unlock Unit command completes and before the NVDIMM is returned to normal operation.

**NOTE:** NVDIMM users wishing to utilize the Clear Uncorrectable Error DSM found in the ACPI specification must unlock the NVDIMM first utilizing this command.

#### **Function Input**

The following tables outline the expected input payload for this command.

Byte Byte Description

| Field      | Byte<br>Length | Byte<br>Offset | Description                                                            |
|------------|----------------|----------------|------------------------------------------------------------------------|
| Current    | 32             | 0              | The end-uUser passphrase Passphrase supplied when the user             |
| Passphrase |                |                | unlocks the NVDIMM using this command.                                 |
|            |                |                | -This field is required if the NVDIMM returns <b>Security Locked</b>   |
|            |                |                | state for Get Security State command. See <b>Theory Of Operation</b> , |
|            |                |                | Application In-band Get Security State Sequence for this logic.        |

#### **Function Output**

**Table 3-34 Unlock Unit - Output Format** 

| Field    | Byte<br>Length | Byte<br>Offset | Description                                                     |
|----------|----------------|----------------|-----------------------------------------------------------------|
| Status   | 2              | 0              | Defined above in Table 3-C                                      |
|          |                |                | 00 – Success. The security command executed successfully.       |
|          |                |                | 01 - Failure - Function Not Supported - This is reported if the |
|          |                |                | NVDIMM Security Enabled state for Get Security State command    |
|          |                |                | <u>is not set</u>                                               |
|          |                |                | 10 - Failure – Invalid Security State                           |
|          |                |                | 11 - Failure – Invalid Current Passphrase Supplied              |
| Extended | 2              | 2              | Extended Status Field                                           |
| Status   |                |                | Undefined                                                       |

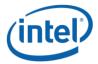

# 3.8.6 Freeze Lock (Function Index 23)

Lock the current security state of the NVDIMM, requiring a cold system re-boot before further attempts to change the state of the NVDIMM. After successful execution of this command, Get Security State shall report **Security Frozen** state.

#### **Function Input**

None

#### **Function Output**

**Table 3-35 Freeze Lock - Output Format** 

| Field    | Byte<br>Length | Byte<br>Offset | Description                                                     |
|----------|----------------|----------------|-----------------------------------------------------------------|
| Status   | 2              | 0              | Defined above in Table 3-C                                      |
|          |                |                | 00 – Success. The security command executed successfully.       |
|          |                |                | 01 - Failure - Function Not Supported - This is reported if the |
|          |                |                | NVDIMM Security Enabled state for Get Security State command    |
|          |                |                | <u>is not set</u>                                               |
|          |                |                | 10 - Failure – Invalid Security State                           |
| Extended | 2              | 2              | Extended Status Field                                           |
| Status   |                |                | Undefined                                                       |

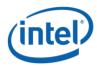

# 3.8.7 Secure Erase NVDIMM <u>w User Passphrase</u> (Function Index 24)

Instruct the NVDIMM to generate a new encryption key for the PMEM which cryptoscrambles/randomizes all existing user data in the PMEM using the User Passphrase. The Label Storage Area is unaffected and the existing configuration is preserved. The erase typically takes seconds or less to complete. For details on affected data and metadata regions on the NVDIMM when executing this action, see the product specific FIS.

**NOTE:** There are significant responsibilities placed on the caller utilizing Secure Erase. See the additional notes at the end of this section.

#### **Function Input**

Table 3-36 Secure Erase NVDIMM w User Passphrase - Input Format

| Field        | Byte<br>Length | Byte<br>Offset | Description                                                                                                    |
|--------------|----------------|----------------|----------------------------------------------------------------------------------------------------|
| Current User | 32             | 0              | The User Passphrase supplied when the user secure erases the                                                              |
| Passphrase   |                |                | NVDIMM using this command.                                                                                                |
|              |                |                | See Theory Of Operation, Application In-band Get Security State                                                           |
|              |                |                | Sequence for this logic.                                                                                                  |
|              |                |                | - This protocol will only successfully erase the NVDIMM If the  Security Enabled state is reported for Get Security State |
|              |                |                | command and the correct User Passphrase is provided when                                                                  |
|              |                |                | erasing the NVDIMM. See Theory Of Operation, Application In-                                                              |
|              |                |                | band Get Security State Sequence for this logic.                                                                          |

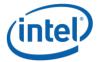

#### **Function Output**

The following tables outline the expected output payload for this command.

Table 3-37 Secure Erase NVDIMM w User Passphrase - Output Format

| Field    | Byte<br>Length | Byte<br>Offset | Description                                               |
|----------|----------------|----------------|-----------------------------------------------------------|
| Status   | 2              | 0              | Defined above in Table 3-C                                |
|          |                |                | 00 – Success. The security command executed successfully. |
|          |                |                | 10 - Failure – Invalid Security State                     |
|          |                |                | 11 - Failure – Invalid Current Passphrase Supplied        |
| Extended | 2              | 2              | Extended Status Field                                     |
| Status   |                |                | Undefined                                                 |

#### Further application responsibilities when utilizing Secure Erase NVDIMM:

- Host IO to the PMEM shall be quiesced and new IO blocked while this security command is executing for the NVDIMM
- If the application will also execute an Overwrite NVDIMM command, the Secure Erase NVDIMM shall be executed before the Overwrite NVDIMM
- Any IO to the PMEM region while the Secure Erase NVDIMM is executing will cause encrypted random data to be read. While tearing down the logical device stack can be helpful in removing host IO, unless speculative cpu reads are actively prevented (removing virtual memory mapping may not be enough), If this is not followed with an Overwrite NVDIMM sequence, cpu caches must be invalidated, after the Secure Erase NVDIMM command completes and before the NVDIMM is returned to operation.
- While the Label Storage Area is preserved, any address abstraction info blocks in PMEM are destroyed.

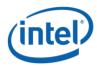

## 3.8.8 Overwrite NVDIMM (Function Index 25)

The Overwrite NVDIMM operation overwrites the entire PMEM of the NVDIMM with encrypted 0's including retired ECC blocks, NVM die that were previous swapped out as part of a die sparing operation, and all user addressable PMEM locations. After the overwrite process has completed, the Label Storage Area is overwritten with 0's and all configuration data is lost.

This operation can take a significant amount of time requiring the use of the Query Overwrite NVDIMM Status to poll for the completion of the Overwrite operation. SW shall call Query Overwrite NVDIMM Status at least once to verify completion of the operation. These interfaces allow parallel Overwrite NVDIMM operations to be started on all NVDIMMs and parallel polling for completions. Since this operation takes a long amount of time to complete, it is recommended to overwrite all of the NVDIMMs in the same session.

The Overwrite NVDIMM operation may not be supported for all NVDIMM configurations. If an overwrite operation is requested for an unsupported overwrite configuration, the Overwrite NVDIMM request shall be failed with an explicit extended status, Failure – Unsupported Overwrite Configuration.

**NOTE:** If Secure Erase NVDIMM is executed successfully before the Overwrite NVDIMM, the Secure Erase NVDIMM command will reset the <u>password-passphrase</u> and Overwrite NVDIMM will not require a Passphrase. The NVDIMM will ignore the Passphrase argument in the input payload if the Passphrase is not required.

**NOTE:** There are responsibilities placed on the caller utilizing Overwrite NVDIMM. See the additional notes at the end of this section.

#### **Function Input**

Table 3-38 Overwrite NVDIMM - Input Format

| Field      | Byte<br>Length | Byte<br>Offset | Description                                                                                                    |
|------------|----------------|----------------|----------------------------------------------------------------------------------------------------|
| Current    | 32             | 0              | The <u>end-userUser</u> <u>passphrase</u> <u>Passphrase</u> supplied when the user                                                   |
| Passphrase |                |                | overwrites the NVDIMM using this command. See Theory Of                                                                              |
|            |                |                | Operation, Application In-band Get Security State Sequence for                                                                       |
|            |                |                | this logic.                                                                                                    |
|            |                |                | -This field is required if the NVDIMM returns <b>Security Enabled</b> state for Get Security State command. See Theory Of Operation, |
|            |                |                | Application In band Get Security State Sequence for this logic.                                                                      |

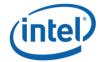

#### **Function Output**

The following tables outline the expected output payload for this command.

**Table 3-39 Overwrite NVDIMM – Output Format** 

| Field              | Byte<br>Length | Byte<br>Offset | Description                                                                                                    |  |
|--------------------|----------------|----------------|----------------------------------------------------------------------------------------------------|--|
| Status             | 2              | 0              | Defined above in Table 3-C  00 – Success. The security command executed successfully.  This status indicates that the overwrite operation was started.  Utilize Query Overwrite NVDIMM Status security command to periodically poll for command completion.  07 – Function Specific Status (see Extended Status below) |  |
|                    |                |                | 10 - Failure – Invalid Security State<br>11 - Failure – Invalid Current Passphrase Supplied                                                                                                    |  |
| Extended<br>Status | 2              | 2              | Extended Status Field 01 – Failure – Unsupported Overwrite Configuration                                                                                                    |  |

#### Further application responsibilities when utilizing Overwrite NVDIMM:

- At a minimum, host IO to PMEM of the NVDIMM shall be quiesced and new IO blocked while this security command is executing for the NVDIMM
- If the application will also execute a Secure Erase NVDIMM command, the Overwrite NVDIMM SHALL be executed AFTER the Secure Erase NVDIMM
- After SW has issued the Overwrite NVDIMM DSM request and it has returned successful status, SW is required to poll for Overwrite operation completion by calling Query Overwrite NVDIMM Status command periodically until the command completes
- The NVDIMM's internal configuration information is overwritten and all partition info & interleave set configuration info is lost. The NVDIMM may lose its relationship to its current interleave set after the completion of the Overwrite NVDIMM command.
- The Label Storage Area is overwritten and all label info blocks and labels are destroyed.

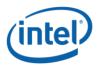

# 3.8.9 Query Overwrite NVDIMM Status (Function Index 26)

After SW has issued the Overwrite NVDIMM DSM request and it has returned successful status, SW is required to poll for Overwrite operation completion by calling this command periodically until successful status or failed status is reported. As long as "Overwrite NVDIMM In Progress" is reported for extended status, SW shall continue to poll for completion. Once the Query Overwrite NVDIMM Status operation completes with success status, optionally, it is possible to begin a new configuration sequence to write new NVDIMM configuration information, including the Label Storage Area data, before the first re-boot in the configuration process.

**NOTE:** There are responsibilities placed on the caller utilizing Query Overwrite NVDIMM Status. See the additional notes at the end of this section.

#### **Function Input**

None

#### **Function Output**

**Table 3-40 Query Overwrite NVDIMM Status – Output Format** 

| Field    | Byte<br>Length | Byte<br>Offset | Description                                                                                         |
|----------|----------------|----------------|----------------------------------------------------------------------------------------------------|
| Status   | 2              | 0              | Defined above in Table 3-C                                                                          |
|          |                |                | 00 – Success. The security command executed successfully.                                           |
|          |                |                | This status indicates the Overwrite NVDIMM operation completed successfully.                        |
|          |                |                | 07 – Function Specific Status (see Extended Status below)                                           |
| Extended | 2              | 2              | Extended Status Field                                                                               |
| Status   |                |                | 01 – Overwrite NVDIMM in Progress. Software should continue to                                      |
|          |                |                | poll for overwrite completion until a success or failure status is returned                         |
|          |                |                | 02 – Sequencing Error – Query Overwrite NVDIMM Status called without first calling Overwrite NVDIMM |

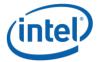

#### Further application responsibilities when utilizing Query Overwrite NVDIMM Status:

- Host IO to the PMEM of the NVDIMM shall be quiesced and new IO blocked while this security command continues to report "Overwrite NVDIMM In Progress".
- If the Overwrite NVDIMM fails to complete with success the state of the NVDIMM is indeterminate and it is recommended that the Overwrite be executed again.
- The Overwrite NVDIMM operation takes a significant amount of time to complete: 15min 128GB, 30min 256GB, 60min 512GB, etc. There for, it is recommended that SW poll for completion with an interval of 10-60 seconds.. These values can also be used as a guide as to when SW may want to give up on polling for successful completion. Implementations may wish to issue the first query with a small timeout to make sure the Overwrite NVDIMM is still executing before moving to a longer polling frequencies for the rest of the query calls.

Note: It is possible to issue other DSMs while the Overwrite is executing so SW can monitor the DIMM health and temperature (for example) while the Overwrite DIMM executes. Other operations (ARS, FW Update) are not allowed and those DSMs will be rejected.

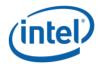

### 3.8.10 Set Master Passphrase (Function Index 27)

Allows the caller to set the Master Passphrase on the NVDIMM. The Master Passphrase is a passphrase that can be used to perform a Secure Erase operation. This command is only available if security is not enabled. Setting a Master Passphrase does not enable security. Once the Master Passphrase is enabled, it is always in affect. You can change from the default to another value but you can't turn it off. If security is enabled after enabling the master passphrase, either passphrase can be utilized when calling Secure Erase NVDIMM.

#### **Function Input**

The following tables outline the expected input payload for this command.

Table 3-29 Set Master Passphrase - Input Format

| <u>Field</u>                        | Byte<br>Length | Byte<br>Offset | <u>Description</u>                                                                                                    |
|-------------------------------------|----------------|----------------|----------------------------------------------------------------------------------------------------|
| <u>Current</u><br><u>Passphrase</u> | <u>32</u>      | <u>0</u>       | The Master Passphrase supplied when the user previously set a master passphrase on the NVDIMM using this command.                   |
|                                     |                |                | -If the NVDIMM is in the <b>Master Passphrase Enabled</b> state, this must match the passphrase that was supplied in the <b>New</b> |
|                                     |                |                | Passphrase field on last successful invocation of the Set Master Passphrase command.                                                |
|                                     |                |                | -The first time this is invoked, the default master passphrase must be utilized as the Current Passphrase. The default master       |
|                                     |                |                | passphrase is 32 bytes of zero's.                                                                                                   |
| <u>New</u>                          | <u>32</u>      | <u>32</u>      | The new Master Passphrase. Required field utilized as part of                                                                       |
| <u>Passphrase</u>                   |                |                | setting a new master passphrase on the NVDIMM.                                                                                      |

#### **Function Output**

<u>Table 3-30 Set Master Passphrase - Output Format</u>

| <u>Field</u>  | <u>Byte</u>   | <u>Byte</u>   | <u>Description</u>                                                     |
|---------------|---------------|---------------|------------------------------------------------------------------------|
|               | <u>Length</u> | <u>Offset</u> |                                                                        |
| <u>Status</u> | 2             | <u>0</u>      | Defined above in Table 3-C                                             |
|               |               |               | <u>00 – Success. The security command executed successfully.</u>       |
|               |               |               | <u>01 - Failure - Function Not Supported - This is reported if the</u> |
|               |               |               | NVDIMM Master Passphrase Enabled state for Get Security State          |
|               |               |               | command is not set                                                     |
|               |               |               | <u>07 – Function Specific Status (see Extended Status below)</u>       |
|               |               |               | <u>10 - Failure – Invalid Security State</u>                           |
|               |               |               | <u>11 - Failure – Invalid Current Passphrase Supplied</u>              |

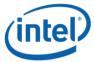

#### IntelOptaneDC DSM Interface - V1.8

| Extended      | <u>2</u> | <u>2</u> | Extended Status Field |  |
|---------------|----------|----------|-----------------------|--|
| <u>Status</u> |          |          | <u>Undefined</u>      |  |

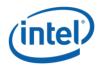

# 3.8.11 Secure Erase NVDIMM w Master Passphrase (Function Index 28)

Instruct the NVDIMM to generate a new encryption key for the PMEM which crypto-scrambles/randomizes all existing user data in the PMEM, using the Master Passphrase. The Label Storage Area is unaffected and the existing configuration is preserved. The erase typically takes seconds or less to complete. For details on affected data and metadata regions on the NVDIMM when executing this action, see the product specific FIS.

**NOTE:** There are significant responsibilities placed on the caller utilizing Secure Erase. See the additional notes at the end of this section.

#### **Function Input**

Table 3-36 Secure Erase NVDIMM w Master Passphrase - Input Format

| <u>Field</u>      | Byte<br>Length | Byte<br>Offset | <u>Description</u>                                              |
|-------------------|----------------|----------------|-----------------------------------------------------------------|
| Master            | <u>32</u>      | <u>0</u>       | The Master Passphrase supplied when the user secure erases the  |
| <u>Passphrase</u> |                |                | NVDIMM using this command.                                      |
|                   |                |                | See Theory Of Operation, Application In-band Get Security State |
|                   |                |                | Sequence for this logic.                                        |
|                   |                |                | -This protocol will only successfully erase the NVDIMM If the   |
|                   |                |                | Master Passphrase Enabled state is reported for Get Security    |
|                   |                |                | State command and the correct Master Passphrase is provided     |
|                   |                |                | when erasing the NVDIMM.                                        |

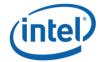

#### **Function Output**

The following tables outline the expected output payload for this command.

Table 3-37 Secure Erase NVDIMM w Master Passphrase - Output Format

| <u>Field</u>  | Byte<br>Length | Byte<br>Offset | <u>Description</u>                                               |  |
|---------------|----------------|----------------|------------------------------------------------------------------|--|
| <u>Status</u> | <u>2</u>       | <u>0</u>       | <u>Defined above in Table 3-C</u>                                |  |
|               |                |                | <u>00 – Success. The security command executed successfully.</u> |  |
|               |                |                | 01 - Failure - Function Not Supported - If the NVDIMM Master     |  |
|               |                |                | Passphrase Enabled state for Get Security State command is NOT   |  |
|               |                |                | set, this error will result.                                     |  |
|               |                |                | <u>10 - Failure – Invalid Security State</u>                     |  |
|               |                |                | 11 - Failure – Invalid Master Passphrase Supplied                |  |
| Extended      | <u>2</u>       | <u>2</u>       | Extended Status Field                                            |  |
| <u>Status</u> |                |                | <u>Undefined</u>                                                 |  |

#### Further application responsibilities when utilizing Secure Erase NVDIMM:

- Host IO to the PMEM shall be quiesced and new IO blocked while this security command is executing for the NVDIMM
- If the application will also execute an Overwrite NVDIMM command, the Secure Erase NVDIMM shall be executed before the Overwrite NVDIMM
- Any IO to the PMEM region while the Secure Erase NVDIMM is executing will cause encrypted random data to be read. While tearing down the logical device stack can be helpful in removing host IO, unless speculative cpu reads are actively prevented (removing virtual memory mapping may not be enough), cpu caches must be invalidated, after the Secure Erase NVDIMM command completes and before the NVDIMM is returned to operation.
- While the Label Storage Area is preserved, any address abstraction info blocks in PMEM are destroyed.

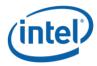

# 3.9 Deprecated Functions

# 3.9.1 Get Block NVDIMM Flags (Function Index 3)

This function that is only applicable if block mode is enabled in the NVDIMM (i.e., the Number of Block Control Windows field set is set to a non-zero value in the NVDIMM Control Region Structure). Used by the NVDIMM to report specific features or alternative sequences that need to be implemented by SW drivers.

Warning: This function has been deprecated. It is included here for backwards compatibility with existing Arg1 - Revision Id = 1 implementations.

#### **Function Input**

None

#### **Function Output**

**Table 3-41 Get Block NVDIMM Flags - Output Format** 

| 0 | Defined above in Table 3-C                                                                                                    |
|---|----------------------------------------------------------------------------------------------------|
| 2 | Extended Status Field                                                                                                    |
|   |                                                                                                    |
| 4 | Byte[0]  Bit[0] – Block Data Window Invalidation Required – If this bit is set to 1, indicates that the NVDIMM requires the driver to flush previous data from cache lines that will be moved through the Block Data Window, before reusing the Block Data Window for read. If set to '0', flushing of previous data from cache lines that will be moved through the Block Data Window are handled by the platform or VMM. Typical usage of this flag is in a virtualized environment.  Bit[1] – Command Register in Block Control Window Latch – If this bit is set to 1, indicates that after a write to the Command Register in Block Control Windows, the NVDIMM requires the software to read the same Command Register to ensure that the command is latched before reading contents from Block Data Window.  If this bit is set to 0, software is allowed to read the contents of the Block Data Window immediately after writing to the Command Register of Block Control Window.  Bits[7:2] – Reserved, shall return 0  Byte[3:1] – Reserved, shall return 0 |
|   | 2                                                                                                    |

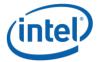

## 3.9.2 Get Namespace Label Size (Function Index 4)

This command requests the device to return the size of the Namespace Label storage area for the requested device.

Warning: This function has been deprecated in preference to the ACPI 6.2 \_LSI (Label Storage Information) NVDIMM Device Interface and is only supported with Arg1 – Revision Id = 1. It is included here for backwards compatibility with existing Arg1 - Revision Id = 1 implementations.

#### **Function Input**

None

#### **Function Output**

The following tables outline the expected output payload for this command. See **updated/new additions** & **clarifications** below for this existing LSM.

**Table 3-42 Get Namespace Label Size – Output Format** 

| Field                              | Byte<br>Length | Byte<br>Offset | Description                                                                                                    |
|------------------------------------|----------------|----------------|----------------------------------------------------------------------------------------------------|
| Status                             | 2              | 0              | Defined above in Table 3-C                                                                                                    |
| Extended Status                    | 2              | 2              | 01 – Extended Success Status - Locked Persistent Memory Region – The PMEM is currently in a locked state. This DSM is expected to continue to report a valid namespace label size, returns status success (0) and reports this extended status if the persistent memory region of the NVDIMMs are in a state that requires one or more security keys to be applied before the region is accessible. |
| Size of Namespace Label<br>Area    | 4              | 4              | Size returned in bytes                                                                                                    |
| Max Namespace Label<br>Data Length | 4              | 8              | In bytes,  Maximum size of the namespace label data length supported by the platform in <i>Get/Set Namespace Label Data</i> functions                                                                                                    |

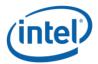

## 3.9.3 Get Namespace Label Data (Function Index 5)

This command requests the device to return Namespace Label storage area data based on the requested buffer offset and length for the requested device.

Warning: This function has been deprecated in preference to the ACPI 6.2 \_LSR (Label Storage Read) NVDIMM Device Interface and is only supported with Arg1 – Revision Id = 1. It is included here for backwards compatibility with existing Arg1 - Revision Id = 1 implementations.

#### **Function Input**

The following tables outline the expected input payload for this command.

**Table 3-43 Get Namespace Label Data - Input Format** 

| Field  | Byte<br>Length | Byte<br>Offset | Description                                                                                                    |
|--------|----------------|----------------|----------------------------------------------------------------------------------------------------|
| Offset | 4              | 0              | In bytes Indicates the offset in the namespace label data area, to which the namespace label data is to be read from the target NVDIMM |
| Length | 4              | 4              | In bytes                                                                                                    |

#### **Function Output**

**Table 3-44 Get Namespace Label Data – Output Format** 

| Field                   | Byte<br>Length | Byte<br>Offset | Description                                                                                                    |
|-------------------------|----------------|----------------|----------------------------------------------------------------------------------------------------|
| Status                  | 2              | 0              | Defined above in Table 3-C 03 – Invalid Input Parameters - Offset + Length is > size of Namespace Label Data Area (Max Namespace Label Data Length from GetNamespaceLabelDataSize LSM) - Length is > maximum amount of data the OSPM can transfer in a single request |
| Extended<br>Status      | 2              | 2              | Extended Status Field                                                                                                    |
| Namespace<br>Label Data | Varies         | 4              | The size of the output is equal to input's <i>Length</i> if <i>Status</i> is Success; otherwise, the contents of rest of the output buffer are not valid.                                                                                                    |

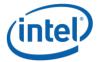

## 3.9.4 Set Namespace Label Data (Function Index 6)

This command requests the device to update Namespace Label Data area data based on the requested buffer offset and length for the requested device.

Warning: This function has been deprecated in preference to the ACPI 6.2 \_LSW (Label Storage Write) NVDIMM Device Interface and is only supported with Arg1 — Revision Id = 1. It is included here for backwards compatibility with existing Arg1 - Revision Id = 1 implementations.

#### **Function Input**

The following tables outline the expected input payload for this command.

**Table 3-45 Set Namespace Label Data - Input Format** 

| Field                   | Byte<br>Length | Byte<br>Offset | Description                                                                                                    |
|-------------------------|----------------|----------------|----------------------------------------------------------------------------------------------------|
| Offset                  | 4              | 0              | In bytes Indicates the offset in the namespace label data area, to which the <i>Namespace Label Data</i> is to be written to the target NVDIMM |
| Length                  | 4              | 4              | In bytes                                                                                                    |
| Namespace<br>Label Data | Varies         | 8              | Namespace label data. Size of the namespace label data is as indicated by <i>Length</i> field above.                                           |

#### **Function Output**

**Table 3-46 Set Namespace Label Data – Output Format** 

| Field    | Byte   | Byte   | Description                                                   |
|----------|--------|--------|---------------------------------------------------------------|
|          | Length | Offset |                                                               |
| Status   | 2      | 0      | Defined above in Table 3-C                                    |
|          |        |        | 03 – Invalid Input Parameters                                 |
|          |        |        | - Offset + Length is > size of Namespace Label Data Area (Max |
|          |        |        | Namespace Label Data Length from                              |
|          |        |        | GetNamespaceLabelDataSize LSM)                                |
|          |        |        | - Length is > maximum amount of data the OSPM can             |
|          |        |        | transfer in a single request                                  |
| Extended | 2      | 2      | Extended Status Field                                         |
| Status   |        |        |                                                               |